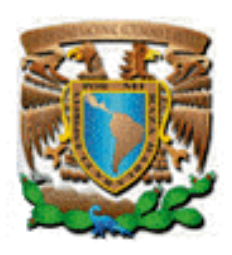

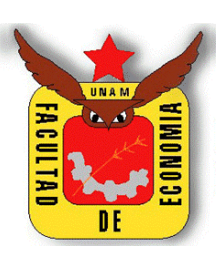

# **UNIVERSIDAD NACIONAL AUTÓNOMA DE MÉXICO**

# **FACULTAD DE ECONOMÍA**

**Simulador Financiero para Dispositivos Móviles**

**ENSAYO** 

**QUE PARA OBTENER EL TÍTULO DE LICENCIADO EN ECONOMÍA**

> **PRESENTA ERNESTO GARCÍA ZAMORA**

**ASESOR Mtro. MIGUEL CERVANTES JIMÉNEZ**

Ciudad Universitaria, AGOSTO 2012

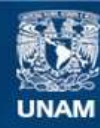

Universidad Nacional Autónoma de México

**UNAM – Dirección General de Bibliotecas Tesis Digitales Restricciones de uso**

#### **DERECHOS RESERVADOS © PROHIBIDA SU REPRODUCCIÓN TOTAL O PARCIAL**

Todo el material contenido en esta tesis esta protegido por la Ley Federal del Derecho de Autor (LFDA) de los Estados Unidos Mexicanos (México).

**Biblioteca Central** 

Dirección General de Bibliotecas de la UNAM

El uso de imágenes, fragmentos de videos, y demás material que sea objeto de protección de los derechos de autor, será exclusivamente para fines educativos e informativos y deberá citar la fuente donde la obtuvo mencionando el autor o autores. Cualquier uso distinto como el lucro, reproducción, edición o modificación, será perseguido y sancionado por el respectivo titular de los Derechos de Autor.

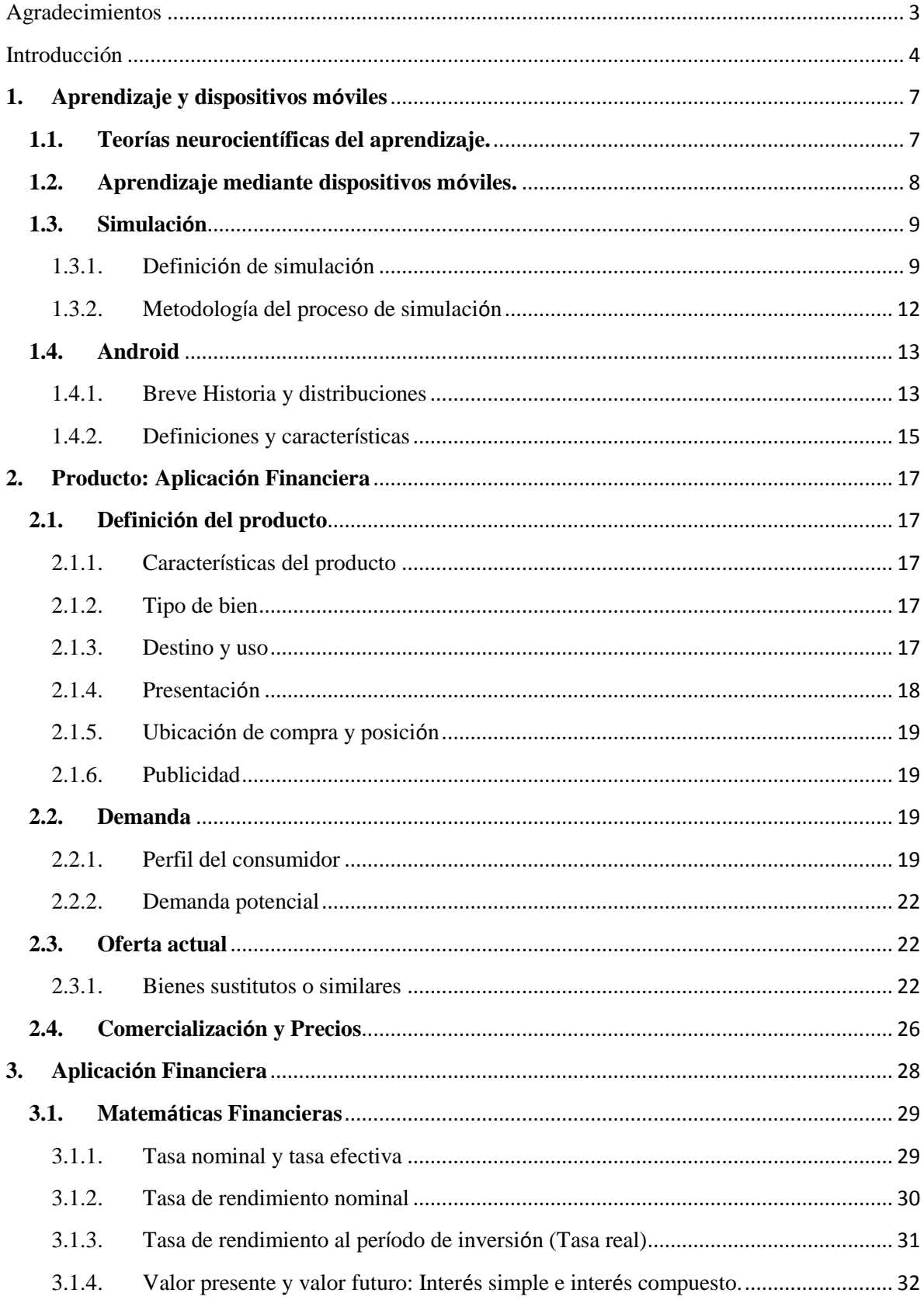

# Contenido

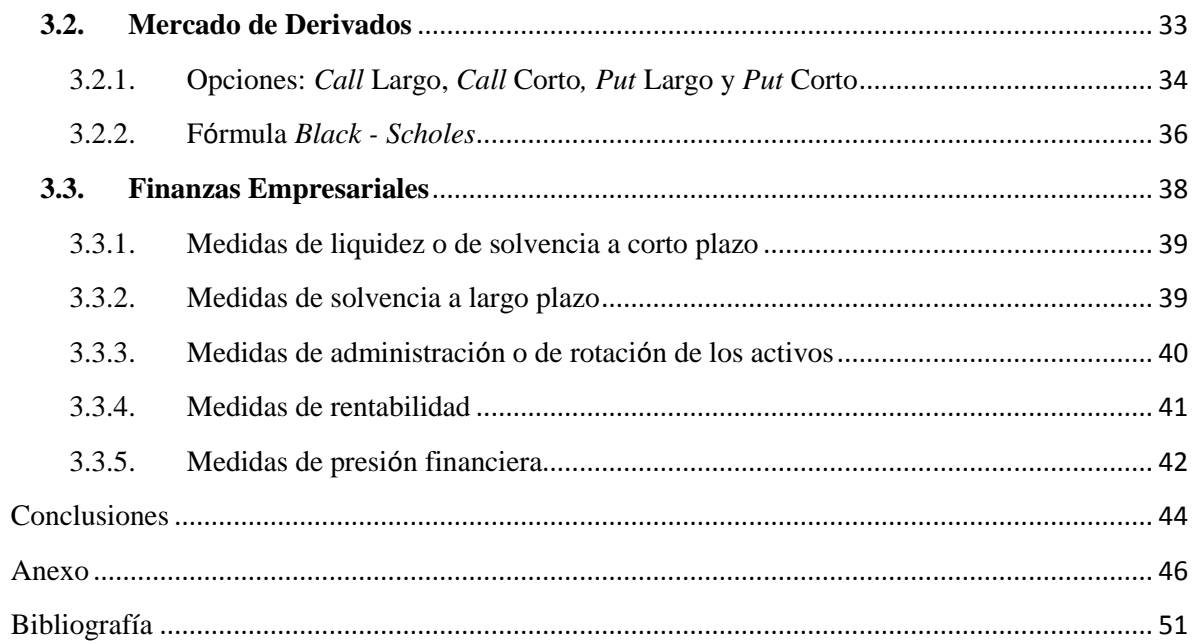

#### <span id="page-4-0"></span>**Agradecimientos**

Este documento no hubiera sido posible sin mi madre Eva Zamora, todo mi éxito te lo debo solo a ti.

Agradezco a Dios, a la Virgen de Guadalupe y a la vida.

A mi familia por el apoyo brindado para conseguir este objetivo, a mi abuelita Reynalda (Q.E.P.D), a mi padre Luis Eduardo, a mi hermana Erika Silvana y a mi tía Patricia.

A mis profesores y amigos Delia Rivera, Hortensia Martínez, Nahely Ortiz, Rosa María García, Alberto Reyes, Carlos Gallegos, Daniel Flores, Enrique López, Gabriel Parreño, Normand Asuad, Pablo Arroyo y Roberto Ramírez, cuyo esfuerzo y dedicación es admirable.

A mis amigos Paola, Eloisa, José Jaime, Roberto Carlos, Yosabeth, Jaqueline y Gerardo por ser mis compañeros de estudio. Aunque el tiempo fuera breve, Esther, Aaron y Luis H. amigos y compañeros de trabajo.

A todas las personas que integran una parte de mi vida, Pablo Zamora, la señora Lolita, Lupita, Olimpia, Jesús, Rosa Nely, Mera, Moctezuma, Efrén y Juan Alejandro.

Al Centro de Tecnología e Innovación (CTIN), Enrique, Mario y Madai, por haberme dado la oportunidad de comenzar mí desarrollo profesional.

Y finalmente, agradezco a Miguel Cervantes mi asesor, profesor, mentor y amigo quien me aconsejo y acompaño en mi carrera profesional.

#### <span id="page-5-0"></span>**Introducción**

El proyecto de investigación presenta un simulador financiero, para dispositivos móviles con sistema operativo *Android*, el cual provee una herramienta a los usuarios que estén relacionados con temas financieros, incrementando su conocimiento sobre Finanzas y reduciendo el tiempo que emplean en la resolución de cálculos manuales.

Las teorías neurocientíficas del aprendizaje centran el proceso de enseñanza aprendizaje en cuatro categorías, de las cuales (Cervantes Jiménez, 2009) considera que la teoría del cerebro izquierdo versus el cerebro derecho describe mejor al estudiante universitario, la cual establece que el cerebro izquierdo es lógico y racional y el derecho memorístico y subjetivo, por tanto la aplicación que se desarrollará pretende captar la atención de los usuarios a través del lado derecho.

La simulación puede considerarse como "un programa de cómputo que temporalmente crea un conjunto de factores asociados a través de causa y efecto" (Jude, 1999), cuya efectividad ha sido mostrada en un cuadro resumen por (Cervantes Jiménez, 2009) en las actividades de enseñanza aprendizaje, recomendando su uso por la reducción de tiempo, la interrelación con otras variables, la reducción de costos y el control de riesgos (Thomas H. Naylor, 1976).

En la actualidad existen alrededor de treinta y siete aplicaciones que proporcionan algunas de las herramientas financieras como es el caso de "*Financial Calculator"*  desarrollada por TM, "*Smart Financial Calculator*" por PAXNET, "10bii *Financial Calculators"* por IN A DAY DEVELOPMENT o "*Financial Calculators"* por Michael Hart. Sin embargo, de todas estas aplicaciones no hay una que satisfaga totalmente las necesidades para fungir como una calculadora financiera integral, de esta forma EFinanzas dota la mayoría de las herramientas relacionadas a los temas financieros, desde los temas más sencillos de uso cotidiano como el cálculo de descuento o propinas, proporcionan las bases como la tasa de interés o el valor del dinero en el tiempo, para temas específicos como las finanzas relacionadas a evaluar a las empresas hasta temas complejos como el modelo *Black – Scholes*.

El objetivo general del trabajo es presentar una aplicación que resuelva operaciones financieras, la cual funja como una herramienta pedagógica en el estudio de temas financieros. El mercado objetivo de la aplicación incluye a la mayoría de las personas, ya que pueden utilizar los temas de uso cotidiano incluidas en la aplicación, además de las personas relacionadas al ámbito académico y aquellas que trabajan en el sector financiero, quienes pueden utilizar los temas básicos y empresariales y finalmente las personas especializadas que pueden utilizar los temas del mercado de derivados.

La aplicación se desarrolla en el sistema operativo *Android* y hasta su última actualización la aplicación tiene tres grandes temas, 1) Matemáticas Financieras, 2) Mercado de Derivados y 3) Finanzas Empresariales. Las operaciones que actualmente están disponibles en la aplicación son las más importantes y esenciales, representando solo el comienzo en el desarrollo de aplicaciones financieras y económicas, portando esta aplicación a otros sistemas operativos como *iOS* o *Blackberry* y el desarrollo de aplicaciones en otros temas que apoyen la enseñanza.

El trabajo de investigación se integra por tres capítulos, el primero muestra las teorías neurocientíficas del aprendizaje, el aprendizaje mediante dispositivos móviles, el marco teórico de la simulación, definiendo y presentando su metodología y una breve introducción al sistema operativo *Android*.

El segundo capítulo utiliza las bases de un proyecto de inversión, en primer lugar se define el producto: se presentan sus características, el tipo de bien, el destino y uso que se le da, la presentación, su ubicación de compra y la publicidad que se desarrollara en su presentación. En segundo lugar se describe a la demanda en donde se enlista el perfil del consumidor y la demanda potencial apoyada por una encuesta levantada. En tercer lugar se revisan los elementos de la oferta actual que incluye a los bienes sustitutos o similares de la aplicación. Y por último, se revisa la forma en que se comercializará y, basado en el análisis de los precios actuales y el precio promedio al que están dispuestos a adquirir la aplicación, se determinará el precio del simulador.

Finalmente, el tercer capítulo refiere a la aplicación, en el que se describen los elementos teóricos de forma general y la forma en que se debe utilizar la aplicación.

Acorde a los criterios de Ackoff (1953) y Miller y Salkind (2002), esta investigación i) es conveniente porque en el mercado no hay una aplicación financiera, en español e inglés, sencilla y completa que permita a los usuarios relacionados a los temas financieros obtener los resultados numéricos de manera rápida y eficaz. ii) Tiene relevancia social ya que quienes se beneficiarán de la investigación serán los usuarios que estén relacionados con los temas en finanzas como son estudiantes, profesores, quienes toman cursos especializados y aquellos que laboran en el sector financiero. iii) Y tiene implicaciones prácticas, ya que facilitará la reducción del tiempo que los usuarios destinan en realizar operaciones y podrán dedicarse exclusivamente a interpretarlos y a la toma de decisiones.

#### <span id="page-8-0"></span>**1. Aprendizaje y dispositivos móviles**

#### <span id="page-8-1"></span>**1.1.Teorías neurocientíficas del aprendizaje.**

Las teorías neurocientíficas del aprendizaje es la forma en que inciden en el proceso de enseñanza – aprendizaje (Velásquez Burgos, Calle M., & Remolina de Cleves, 2006), quienes estudian estas teorías las catalogan en cuatro tipos: la teoría del cerebro tribuno, la teoría del cerebro total, la teoría del cerebro derecho versus el cerebro izquierdo y la teoría de las inteligencias múltiples.

La teoría neurocientífica del aprendizaje relevante para el estudio es la teoría cerebro derecho versus cerebro izquierdo, ya que acorde al trabajo desarrollado por (Cervantes Jiménez, 2009) se concibe que las nuevas generaciones de estudiantes de nivel universitario tienden a privilegiar el desarrollo del lado derecho de su cerebro, lo que provoca que fomenten la creatividad, imaginación y el aprendizaje mediante imágenes y sonidos. Contrario a lo que ocurría con las generaciones anteriores quienes utilizaban en mayor medida el lado izquierdo de su cerebro desarrollando la lógica.

Ante esta transformación, es necesario que se utilicen ambos lados del cerebro en el ámbito educativo, recomendando a los "docentes emplear técnicas y estrategias de aprendizaje que permitan conectar ambos hemisferios del cerebro buscando optimizar la búsqueda y construcción del conocimiento" (Cervantes Jiménez, 2009, pág. 17), por lo que es necesario emplear estrategias que estimulen el cerebro a través de gráficos, mapas mentales, diagramas o simuladores. Es en este punto en el que las aplicaciones para dispositivos móviles como: computadoras portátiles, *laptops, netbooks, notebooks, minilaptops*, *smartphones,* tabletas o reproductores de música portátiles juegan un papel importante en este medio de aprendizaje.

#### <span id="page-9-0"></span>**1.2. Aprendizaje mediante dispositivos móviles.**

La UNESCO considera que "el aprendizaje electrónico es la piedra angular para construir sociedades integradoras del conocimiento" (UNESCO, 2012). Es en este sentido, que el apoyo constante de los métodos de enseñanza y procesos de aprendizaje utilizando las herramientas tecnológicas disponibles como son: las computadoras portátiles, las tabletas informáticas y los *smartphones* sea conocido como aprendizaje móvil o "*m – learning*" (UNESCO, 2012).

Las diferencias en las estructuras cerebrales descritas en el ítem anterior y en las formas del aprendizaje han gestado este aprendizaje móvil, el cuál se esta transformando en una de las soluciones a los problemas que confronta el sector educativo a nivel mundial. Este mecanismo ha sido utilizado en distintas regiones ante la masificación de los dispositivos móviles, cuyos resultados han sido importantes, por ejemplo su uso en las clases de ciencias en Chile han fomentado el aprendizaje conjunto, fortalecen la comunicación entre los profesores y directores de centros educativos en *Kenya*, facilitan la formación profesional en Europa y mejoran las estadísticas educativas en Argentina (UNESCO, 2012).

Es preciso señalar que además de mejorar la forma en que se imparte el conocimiento, es importante complementarlo con sus "competencias técnicas y su capacidad analítica" (UNESCO, UNESCO, 2012), es decir, estimular otras áreas de su aprendizaje fomentando la imaginación, el interés por el desarrollo o mejora de las aplicaciones móviles y la profundización de los temas.

De esta forma, la estructura de comunicación ha sido transformada por la masificación de estos dispositivos móviles, especialmente el sector que pertenece a los *smartphones,* ya que por su alcance, características, rendimiento, diversificación,

tamaño, portabilidad y funcionalidad, dotan a los usuarios de una herramienta poderosa que ha sido subutilizada en los centros educativos y laborales.

Contrario a considerarlos como distractores en las aulas, su uso permitiría disminuir el tiempo empleado en la solución de ejercicios, específicamente financieros, que dadas las condiciones actuales tendrían que ser desarrollados con el uso de paquetes de *software* para computadoras portátiles, sin embargo, la infraestructura actual de los centros educativos y la dificultad en la movilidad de estos dispositivos, abren la posibilidad a los *smartphones,* los cuales, debido a la fuerte diversificación que existe en el mercado, es posible que sean adquiridos en México con tan solo el desembolso de \$200 dólares y en Estados Unidos con tan solo \$100 dólares (Lechuga, 2012). Según los reportes de la UNESCO el número de cuentas de telefonía móvil en el mundo es cercano a los "6,000 millones y por cada persona que se conecta a Internet desde un computador hay dos personas que los hacen desde un aparato móvil" (UNESCO, 2012).

#### <span id="page-10-0"></span>**1.3. Simulación**

#### <span id="page-10-1"></span>1.3.1. Definición de simulación

Jude Lee considera la simulación como "un programa de cómputo que temporalmente crea un conjunto de factores asociados a través de causa y efecto" (Jude, 1999), "es una técnica poderosa y ampliamente utilizada en las ciencias para analizar y estudiar sistemas complejos" (Cervantes Jiménez, 2009, pág. 25). El uso en general de los simuladores es conveniente en los casos en que la experimentación sea costosa, peligrosa o implique que el tiempo se utilice de forma ineficiente. Con la masificación de los dispositivos móviles, los procesos de simulación han permitido la reducción de operaciones repetitivas que no requieren transfiriendo el tiempo en otras áreas de mayor importancia.

Es en este aspecto que (Cervantes Jiménez, 2009, pág. 27) presenta un cuadro en el que detalla la eficacia de los simuladores en el proceso de enseñanza – aprendizaje desde 1962, del cual se extraen algunos elementos del texto original:

# **Tabla 1**

### **Eficacia de los simuladores en el proceso de enseñanza – aprendizaje**

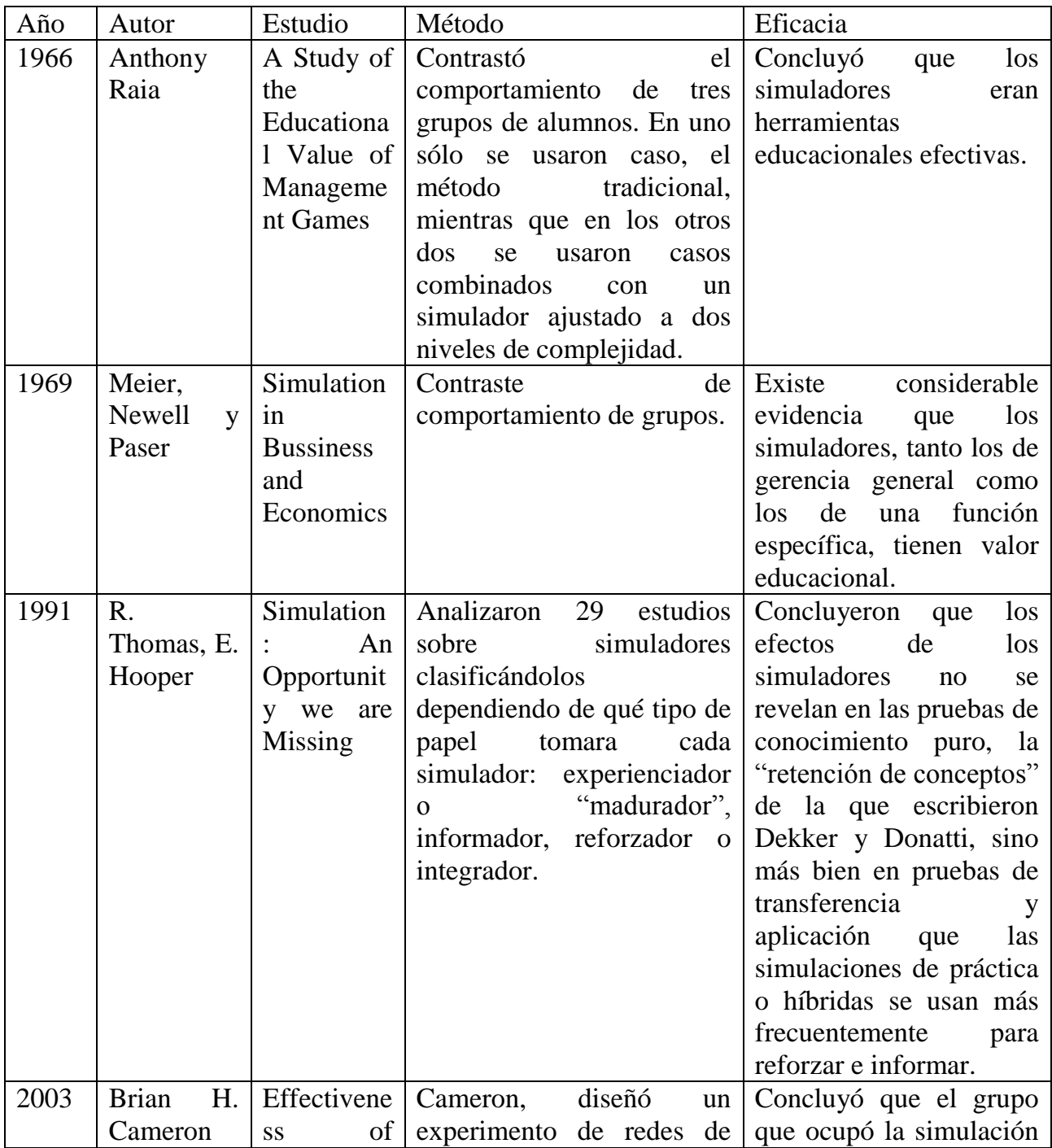

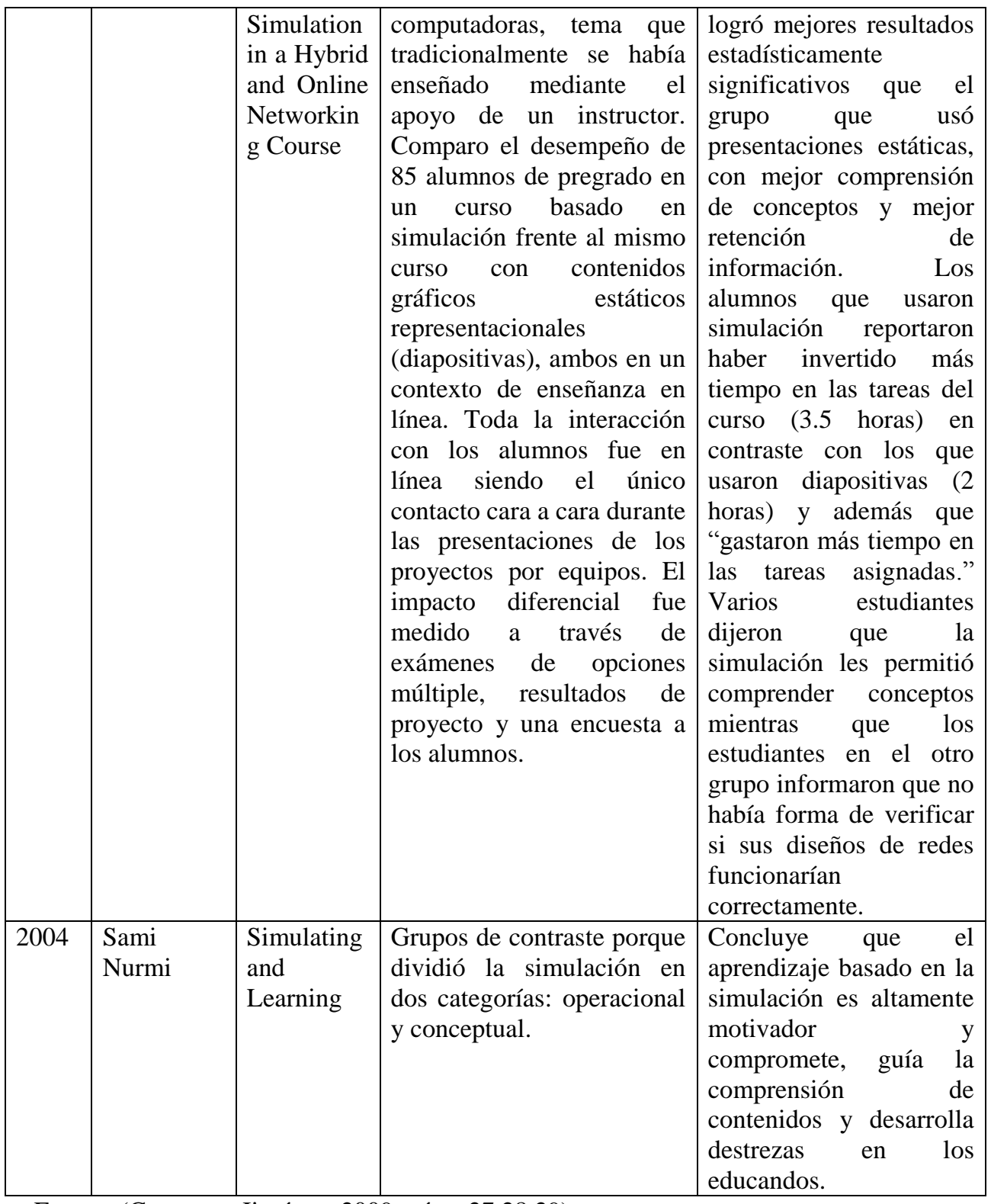

Fuente: (Cervantes Jiménez, 2009, págs. 27,28,29)

1.3.2. Metodología del proceso de simulación

<span id="page-13-0"></span>En términos generales, el proceso de simulación se efectúa en nueve pasos los cuales se presentan en el esquema siguiente:

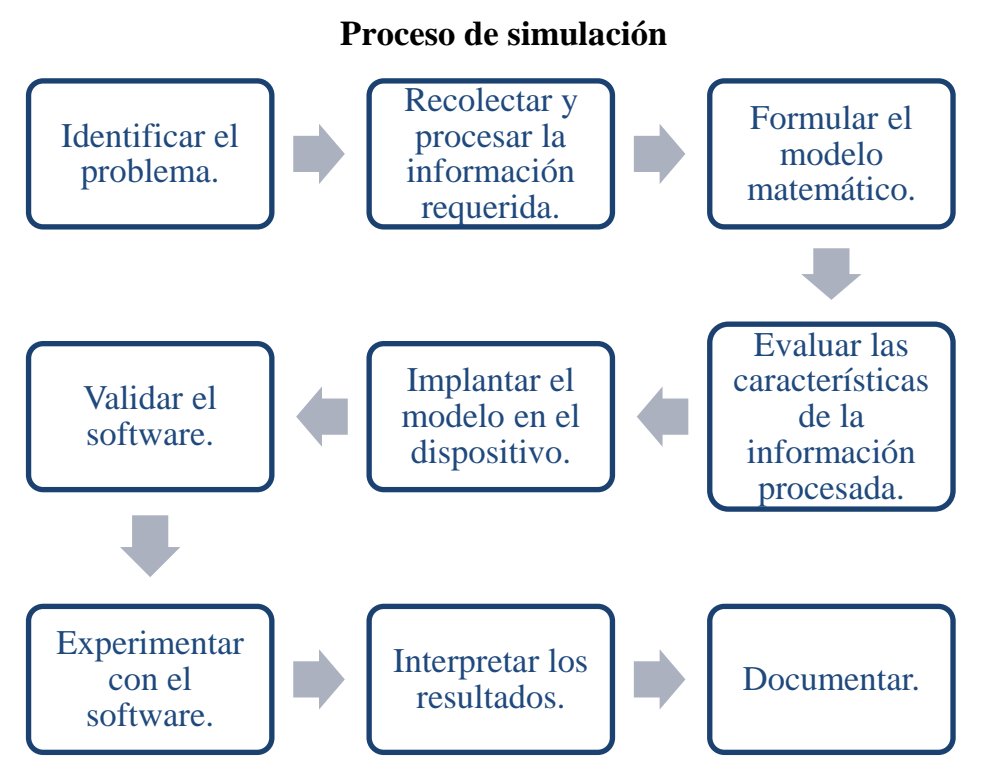

**Tabla 2**

Fuente: (Cervantes Jiménez, 2009, pág. 34)

En la identificación del problema se define de forma precisa el sistema que se quiere simular, es necesario recolectar y procesar la información requerida, en este paso hay datos que pueden ser fácilmente conseguidos y otros no, por lo que se recomienda definir con claridad y exactitud los datos que se requieren, el modelo matemático es el paso en el que se define y construye el modelo general, las variables, las relaciones lógicas y los diagramas de flujo que lo describen, con ello se evalúan las características de la información procesada, tanto las de entrada como las de salida para obtener el resultado deseado.

La implantación en el dispositivo implica que tras haber definido el modelo, es importante elegir el sistema operativo en que correrá la aplicación (*Android, Bada, Blackberry OS, iOS, Symbian OS, Windows Phone o Meego)*, con ello se elige el lenguaje de programación *(ADA, ASSEMBLY, LOGO, BASIC, C, C++,C#, COBOL, HYPERTALK, HTML5, Java, Objective-C, PHYTON)*, se descarga e instala el software necesario; una vez que se tienen los programas necesarios se debe validar el software, este paso es fundamental ya que se puede identificar posibles deficiencias en la formulación del modelo. La experimentación consiste en generar los datos deseados y revisar su validez, posteriormente se interpretan los resultados con los que se toman las decisiones y finalmente se documenta el simulador mediante la elaboración de un documento técnico.

#### <span id="page-14-0"></span>**1.4. Android**

#### 1.4.1. Breve Historia y distribuciones

<span id="page-14-1"></span>*Android* comenzó en el año 2003 cuando se estableció la compañía *Android Inc.* que se dedicaba a la generación de software para teléfonos móviles, dicha compañía fue adquirida en Julio de 2005 por *Google* cuyo plan era entrar en el mercado de telefonía móvil. Posteriormente, el equipo encabezado por Andy Rubin desarrolló una plataforma para teléfonos móviles que se basara en el *kernel de Linux*, provocando especulaciones a su alrededor.

Es el 5 de noviembre de 2007 cuando se anuncia la creación de la *Open Handset Alliance* que fue un grupo de aproximadamente ochenta compañías de tecnología y telefonía, entre los que estaban *Google, HTC, INTEL, Motorola, Texas Instruments, LH, Samsung* y *Sony* solo por mencionar algunas, las cuales querían implementar estándares abiertos para dispositivos móviles creando como primer producto Android, una plataforma para dispositivos móviles basada en *kernel* de Linux versión 2.6.

En esta evolución diversas empresas fueron agregándose a la alianza, generando el 22 de octubre de 2008 el primer teléfono en el mercado con Android versión 1.0 de la empresa HTC denominado *Dream (G1)* (AndroideLibre, pág. 1)*.* Comenzando así con el lanzamiento de una gran cantidad de equipos con el sistema operativo *Android*, el cual ha sido actualizado constantemente con el objetivo de corregir errores y agregar nuevas características. Finalmente, Android alcanza el lugar número uno en la arena de Smartphones dominando el mercado de Estados Unidos desde el 2010 con el 59% y el Europeo con el 46% (Visual.ly, 2011).

El siguiente esquema muestra las versiones de Android y sus características más relevantes, como dato curioso cada nueva distribución tiene un nombre asociado, en inglés, a un postre cuya letra inicial sigue el orden alfabético.

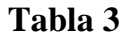

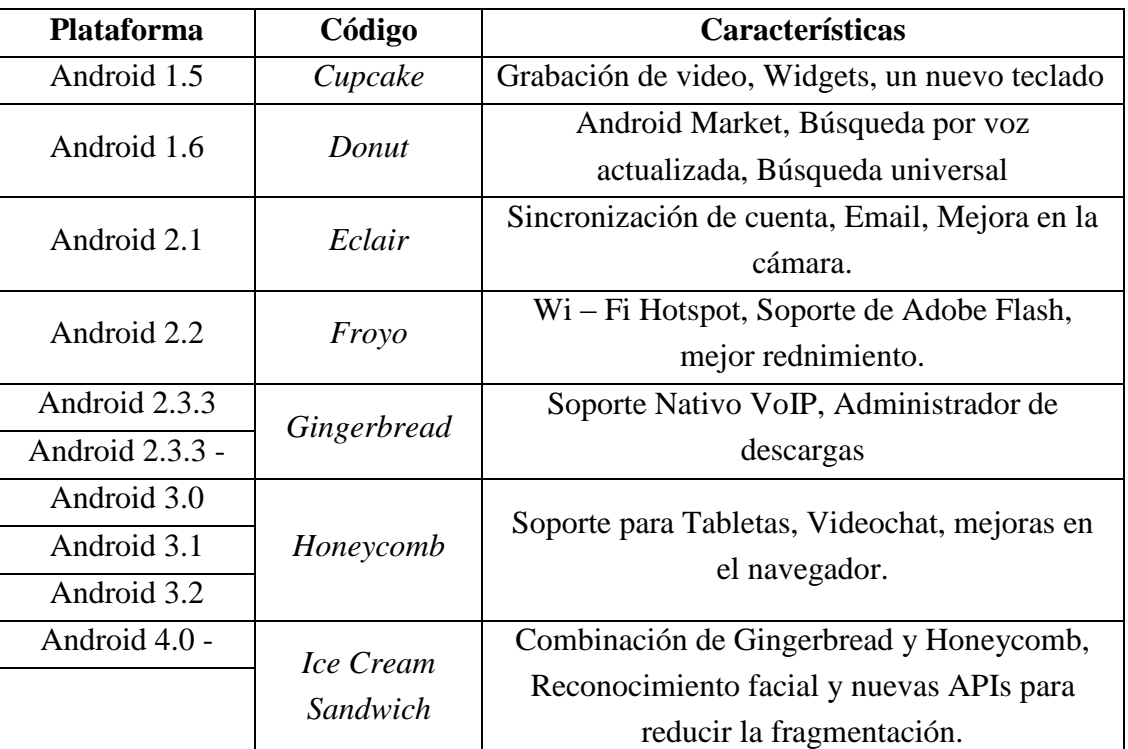

#### **Versiones de** *Android*

Fuente: Visual.ly, 2011 y Android Developers, 2012.

Acorde a las cifras oficiales de (ANDROID DEVELOPERS, 2012) el 63.9% del mercado actual de dispositivos tienen instalada la versión 2.3 *Gingerbread*, lo cual es relevante para la investigación porque la aplicación, como ya se comentó, se desarrolló para dispositivos que tuvieran Android a partir de la versión 2.1 *Eclair* lo que no representará problemas de compatibilidad entre los usuarios.

#### 1.4.2. Definiciones y características

<span id="page-16-0"></span>El simulador estará disponible para dispositivos móviles como smartphones que son, en términos generales, "una nueva generación de teléfonos móviles especialmente diseñados para disfrutar de Internet de la misma forma que se hace desde un ordenador, acceder a través de las Aplicaciones a contenidos de Internet de una forma mucho más rápida y sencilla: noticias, redes sociales o el tiempo" (Vodafone, 2012). Y para una *tablet* que es una "computadora portátil con la que se puede interactuar a través de una pantalla táctil o multitáctil, el usuario puede utilizar una pluma *stylus* o los dedos para trabajar con el ordenador sin necesidad de teclado físico o ratón" (Entrebits, 2011).

Android es "un conjunto de *software* para dispositivos móviles que incluye un sistema operativo, *middleware (software* adicional que asiste a una aplicación para comunicarse con otras aplicaciones, redes o sistemas operativos) y aplicaciones clave." (ANDROID, 2012). En la actualidad es uno de los sistemas operativos más importantes, cuya filosofía de código libre ha permitido integrar a una cantidad importante de desarrolladores quienes aportan aplicaciones y soporte a la comunidad buscado la mejora general del ecosistema.

Una aplicación consiste en una o varias actividades, servicios, "*listeners"* e "*intent receivers"* que durante la compilación este conjunto de archivos se empaquetan en un solo denominado (.apk) (ANDROID DEVELOPERS, 2012). Las aplicaciones

pueden tener distintos objetivos y campos de aplicación los más comunes son juegos, redes sociales y de comunicación.

La base del desarrollo de una aplicación parte de la instalación del software necesario, siendo Java el lenguaje de programación, se debe instalar el *Java Development Kit*, el cual requiere a su vez de Eclipse "que es un software de código abierto cuyo objetivo se centra en la construcción de una plataforma de desarrollo compuesta por "*extensible frameworks*", herramientas y tiempos de ejecución para la construcción, implementación y administración de software" (Eclipse, 2012). Teniendo el lenguaje y la plataforma es necesario sumar el "*Android SDK*" que provee las herramientas y las *APIs* (los paquetes que contienen miles de clases, métodos, interfaces y constantes) necesarias para comenzar con el desarrollo de aplicaciones y que adicionalmente compila el código de programación en un paquete, es decir, conjunta todo en un solo archivo con una extensión ".apk", el cual los dispositivos utilizan para instalar y correr la aplicación.

# <span id="page-18-1"></span><span id="page-18-0"></span>**2. Producto: Aplicación Financiera 2.1. Definición del producto**

#### 2.1.1. Características del producto

<span id="page-18-2"></span>El producto es una aplicación para dispositivos móviles (*smartphones*) que utilicen Sistema Operativo Android desde su versión 2.1 *Eclair*. Es una aplicación con la que se realizan operaciones financieras relacionadas a los temas de Matemáticas Financieras, Mercado de Derivados y Análisis Financiero y Económico de forma sencilla, rápida y con la disposición en todo momento, ya que no requiere de elementos adicionales como internet o hardware de gama alta.

#### 2.1.2. Tipo de bien

<span id="page-18-3"></span>Al ser *software* y estar orientado a un tipo especifico de consumidores, el bien es considerado como no necesario, se cataloga como un producto de demanda final y con temporalidad asociada al certificado de la aplicación propuesto de veinticinco años, sin embargo, este tipo de *software* tiene como característica la constante actualización por parte de los desarrolladores a través de los comentarios en *Play Store* en pro de mejorar la interfaz, corregir errores o adicionar funciones.

#### 2.1.3. Destino y uso

<span id="page-18-4"></span>El objetivo de producir la aplicación está ligado a su uso en centros educativos o de trabajo para hacer eficientes los procesos de cálculo de los distintos temas financieros. El producto es usado por tres grupos de personas, aquellas que estudian temas relacionados a la economía o finanzas, personas que trabajan en este mismo campo o bien personas que no están familiarizadas con los temas financieros pero que requieren de su uso para complementar otro tipo de actividades.

Esta aplicación es identificada por su uso innovador al ser una herramienta que conecta el método de aprendizaje tradicional estimulando las dos partes del cerebro,

reduciendo los tiempos de ejecución de procesos repetitivos con la intención que el tiempo ganado sea destinándolo en la interpretación y toma de decisiones.

# 2.1.4. Presentación

<span id="page-19-0"></span>La disponibilidad en el *Play Store* es el principal objetivo para su difusión por tanto, la aplicación podría lucir de la siguiente forma:

# **Ilustración 1**

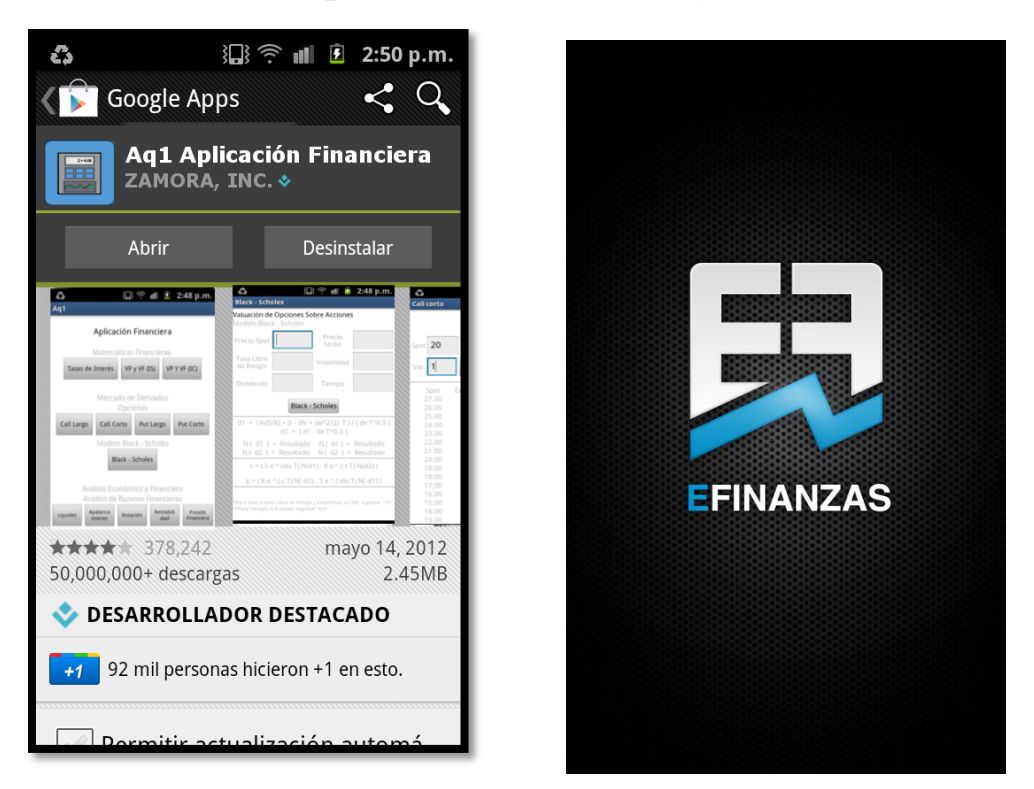

# **Prototipo de Presentación en** *Play Store*

Fuente: Elaboración propia.

La aplicación en el dispositivo móvil luciría como en la Ilustración 1, el diseño fue creado a partir de la revisión de las aplicaciones sustitutas que actualmente están disponibles en el mercado, de tal forma que los íconos fueran distribuidos en toda la pantalla separándolos en temas y subtemas, lo que permite al usuario la elección rápida de la operación deseada.

La aplicación está desarrollada en el idioma español e inglés, tiene fondo negro y una ventaja en el diseño, que es la fácil adaptación de la aplicación sin importar el tamaño de la pantalla del dispositivo, lo que permite usarla horizontal o verticalmente sin ningún inconveniente, lo cual ha sido probado en tres dispositivos y la experiencia del usuario ha sido satisfactoria.

#### 2.1.5. Ubicación de compra y posición

<span id="page-20-0"></span>La aplicación se adquiere mediante la descarga a través del *Play Store*, que es el servicio de tienda en línea de software (aplicaciones) desarrollada por *Google*, al cual se accede directamente desde el dispositivo o desde el portal por medio del navegador tradicional.

Actualmente existen 450,000 aplicaciones disponibles, tanto gratuitas como de paga, en este punto se ofrecerá una versión gratuita (con publicidad y funciones limitadas) y la de paga con todas las funcionalidades.

#### 2.1.6. Publicidad

<span id="page-20-1"></span>Se desplegará una campaña de publicidad utilizando los canales de *internet* como la emisión masiva de correos electrónicos *mailing*, a través de redes sociales (*Facebook – Twitter – YouTube*) y utilizando *AdWords* de *Google,* que es el mecanismo por el cual se despliegan anuncios en las búsquedas o sitios afiliados al sistema de la aplicación. También se promocionará mediante difusión escrita en carteles y a través de conferencias en donde se muestre la utilidad a los usuarios interesados.

#### <span id="page-20-2"></span>**2.2. Demanda**

<span id="page-20-3"></span>2.2.1. Perfil del consumidor La aplicación es utilizada por:

- Usuarios que asisten a centros educativos que impartan materias económicas – financieras – contables.
- Usuarios que tomen cursos especializados en finanzas.
- Usuarios que laboren en el sector financiero.
- Académicos que deseen modificar los métodos de aprendizaje.
- Usuarios que deseen complementar actividades relacionadas.

En resumen, el producto está dirigido principalmente a dos tipos de consumidores, personas del ámbito académico y aquellas que laboran en el campo financiero, sin embargo esto no excluye a ningún usuario. Para conocer el perfil de consumidor se realizó un cuestionario de ocho preguntas divididas en dos secciones, en la primera se solicitó los siguientes datos: sexo, edad, la disponibilidad de un *Smartphone*, el sistema operativo que utiliza, si fuera el caso en que el encuestado no tuviera se inquiere la razón de esta situación, y si tiene alguna relación con los temas financieros, ya sea que tome alguna materia en un centro educativo, un curso de certificación o que trabaje en el sector financiero, como en instituciones bancarias o casas de bolsa.

Dicho cuestionario puede revisarse en el Anexo, así como las operaciones que determinaron que el número de cuestionarios de la muestra para la población de la Ciudad de México era de cien. Es importante destacar que la encuesta fue levantada principalmente a los alumnos de segundo, cuarto, sexto, octavo y décimo semestre de la Facultad de Economía de la UNAM y a personas externas a dicho centro educativo.

La encuesta fue contestada por un 42% de mujeres y un 58% de hombres, con una edad promedio de 22 años, de los cuales el 39% de los usuarios no tienen un *Smartphone,* en donde se reveló que principalmente no han adquirido uno por limitaciones monetarias, en segundo lugar porque no les ha convencido uno

totalmente y en tercer lugar por cuestiones personales. En este punto es conveniente destacar que la falta de información sobre la diversificación de los s*martphones Android* no ha permitido que los usuarios mexicanos adquieran uno, ya que los consumidores no conocen la gama baja que ofrece dispositivos de bajo precio y calidad media.

El 61% del resto de los encuestados revelaron que sí tienen un *Smartphone* y de este porcentaje se identifica que el sistema operativo *Android* domina el mercado con un 54% de participación, el segundo lugar lo tiene *iOS* de *Apple* con un 18%, el tercer lugar lo tiene la empresa canadiense RIM con un 16% de, la empresa finlandesa *Nokia* tiene un 10% con *Symbian* y la coreana Samsung con un 2% con *Bada.*

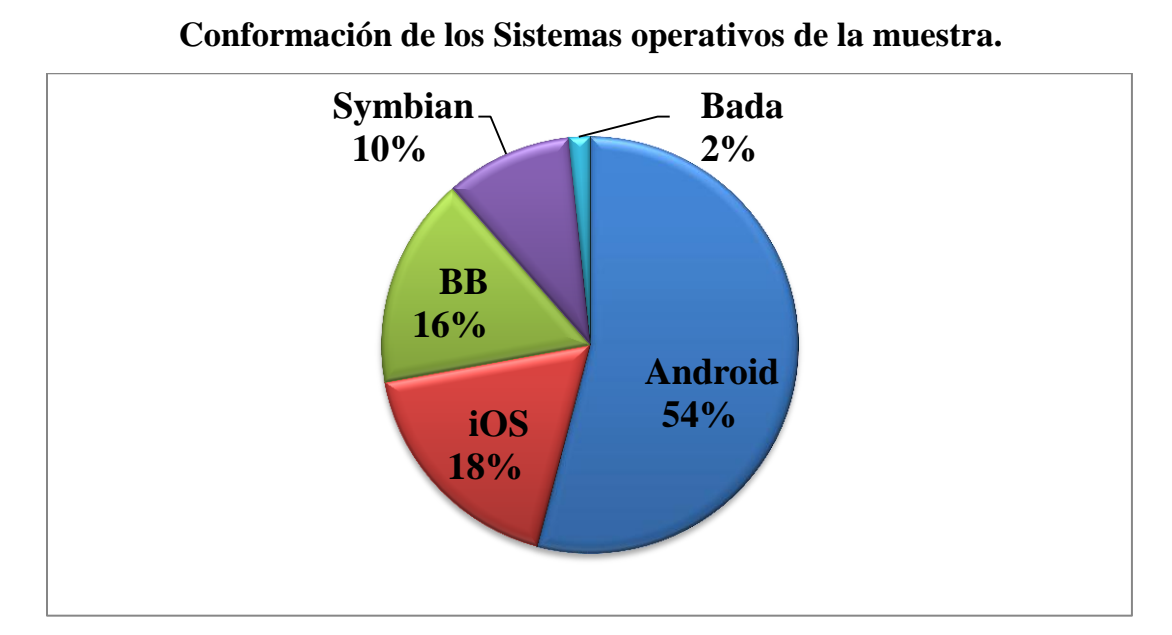

## **Ilustración 2**

Fuente: Elaboración propia con datos obtenidos del muestreo.

Lo que demuestra que, aunque la muestra esta focalizada a un sector especifico de usuarios, el sistema operativo escogido para desarrollar la aplicación fue el mejor y se confirma con los datos de participación en el mercado de la población mundial, que acorde a la consultora IDC *Android* tiene el 59% de la cuota de smartphones a

nivel mundial (Ortiz , 2012) y de acuerdo a Andy Rubin hay 300 millones de dispositivos Android y se activan 850,000 nuevos dispositivos diarios (Cosmos, 2012). Para el caso mexicano la población total contabilizada por INEGI en 2010 es de 112 millones 336 mil 538 habitantes y de esta proporción, la Comisión Federal de Telecomunicaciones (COFETEL) considera que hay 94,565,305 de suscripciones a teléfonos celulares móviles (COFETEL, 2012).

#### 2.2.2. Demanda potencial

<span id="page-23-0"></span>La última parte de la encuesta muestra que el 70% del total de los usuarios tienen alguna relación con los temas financieros, ya sea en centros educativos o centros de trabajo del sector, el 33% de los encuestados conocen las aplicaciones financieras y solo el 19% ha descargado alguna de estas aplicaciones desde su dispositivo móvil.

La segunda parte del cuestionario se realizo después de haber hecho una breve explicación de la aplicación y su funcionamiento en un dispositivo físico, con la intención de que el encuestado proporcionará su opinión sobre el diseño, el resultado fue que al 92% le gusto la aplicación y tuvo un 98% de aceptación.

#### <span id="page-23-2"></span><span id="page-23-1"></span>**2.3. Oferta actual**

2.3.1. Bienes sustitutos o similares

En *Play Store* hay un gran número de aplicaciones que pueden ser consideradas como bienes sustitutos, las cuales fueron identificadas al realizar búsquedas con nombres clave como *"Calculadora Financiera", "Finanzas", "Matemáticas financieras", "Financial Calculator*", "*Black Scholes" "Derivatives" o "FinMath"*. Las aplicaciones obtenidas tienen nombres parecidos al producto que se esta desarrollando, sin embargo, muchas difieren del tema y objetivo del producto por lo que se consideró oportuno clasificarlas en cuatro grandes temas:

- 1. Finanzas personales o educación financiera. Las aplicaciones relacionadas con la educación financiera son aquellas que ayudan al usuario a "cuidar el dinero y hacerlo rendir más, tomar mejores decisiones financieras, lograr mayor bienestar, formar y proteger un patrimonio, consumir inteligentemente y conocer los derechos y obligaciones como usuarios de productos financieros" (CONDUSEF, 2012). Aquellas que entraron en esta categoría fueron descartadas al tener un objetivo distinto al perseguido en esta investigación.
- 2. Finanzas y Finanzas personales. Esta categoría reúne a aquellas aplicaciones que dentro de sus objetivos utilizan las herramientas básicas de Matemáticas Financieras como "Valor Presente y Valor Futuro" y proporcionan herramientas que ayudan a las finanzas personales como las Afores, el ahorro, los seguros y las tarjetas de crédito. Por el primer elemento de su composición son consideradas como bienes que pueden sustituir a la aplicación desarrollada.
- 3. Emuladores. Esta categoría comprende las aplicaciones que proporcionan los elementos y la interfaz de una calculadora financiera física, como la hp 12c y hp 10bII. Sin embargo, este tipo de aplicaciones requieren de un conjunto de habilidades y conocimiento sobre la calculadora física, lo cual proporciona una mayor cantidad de posibilidades pero fuertes limitaciones por la complejidad de su uso.
- 4. Calculadoras financieras. Esta es la categoría principal en donde se conjuntan las aplicaciones que son sustitutas directas. Estas aplicaciones proporcionan al usuario las herramientas que resuelven problemas financieros, sin embargo, todas están en idioma inglés, chino y japonés y ninguna en español, algunas

de ellas están especializadas en un solo tema o solo ofrecen una determinada cantidad de operaciones en la versión gratuita, incentivando al usuario a comprar la versión completa, la mayoría de estas aplicaciones tienen una interfaz poco amigable al usuario y su diseño es poco intuitivo.

De estas cuatro categorías solo las últimas tres son las que representan la oferta actual de la aplicación en el mercado, en las siguientes líneas se muestran los hallazgos más importantes de dicha revisión.

En total, se analizaron treinta y cuatro aplicaciones y tres aplicaciones demo, seleccionándolas y clasificándolas acorde a los criterios establecidos, en el segundo bloque hay cuatro aplicaciones, en el tercero hay siete y en el cuarto veintitrés más tres versiones demo. Estas aplicaciones han sido descargadas un total de 904,045 veces, teniendo cada desarrollador un promedio de 24,434 descargas, sin embargo existe un importante sesgo entre el desarrollador que mas descargas tiene y su contraparte, el primero tiene más de 500,000 descargas y hay dos desarrolladores que solo tienen una descarga, lo que infiere que existe la posibilidad de un gran éxito o un terrible fracaso al publicar este tipo de software.

La siguiente tabla es un extracto de la Tabla 6 que se encuentra en el Anexo, las cuales contienen todas las aplicaciones sustitutas antes mencionadas, los rótulos de los encabezados son: clasificación (2, 3 o 4), el nombre de la aplicación, el nombre del desarrollador y los temas que tienen relacionados.

Este último rotulo muestra las características relevantes y los puntos débiles de cada aplicación clasificados a su vez en doce grandes ítems, los primeros refieren al idioma que presentan en su interfaz, el número uno describe aquellas aplicaciones que están en inglés, el dos las que están en chino y el tres las que están en japonés.

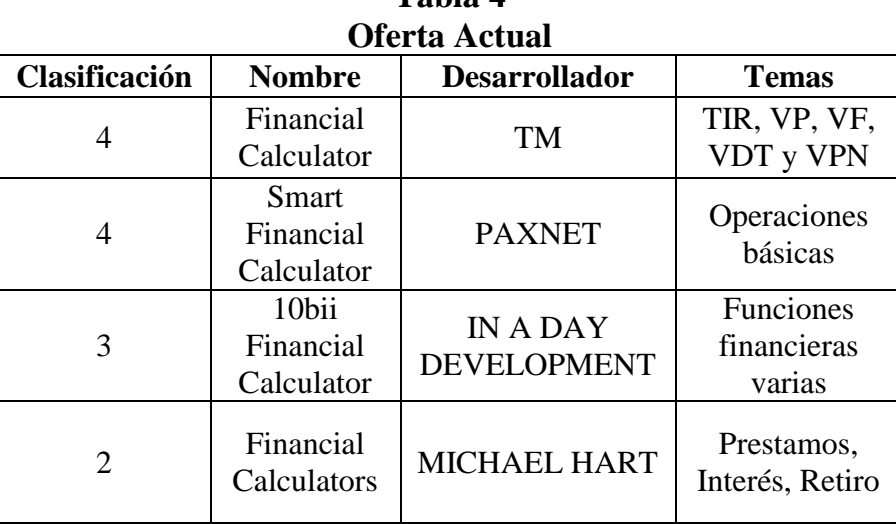

**Tabla 4**

Fuente: Elaboración propia con datos de *Play Store.* 

Por ejemplo, la aplicación denominada *"Financial Calculator"* fue desarrollada por "TM" y está clasificada en el grupo cuatro como una calculadora financiera, se describe como una "Calculadora fácil y simple para uso financiero", está relacionada con los temas de Tasa Interna de Retorno, Valor Presente, Valor Futuro, Valor del Dinero en el Tiempo y Valor Presente Neto, y acorde a las asignaciones, está solo en inglés y su manejo es poco intuitivo. La aplicación "10bii *Financial Calculator*" está contenida en el grupo tres de emuladores, fue desarrollada por "IN A DAY DEVELOPMENT", está en inglés y tiene funciones limitadas.

La Ilustración 4 muestra la captura de pantalla de cuatro aplicaciones elegidas aleatoriamente, *"10bii Financial Calculator"*,*"Smart FInancial Calculator"*, *"Advanced Financial Calculator"* y *"Black Scholes option pricing"*

## **Ilustración 4**

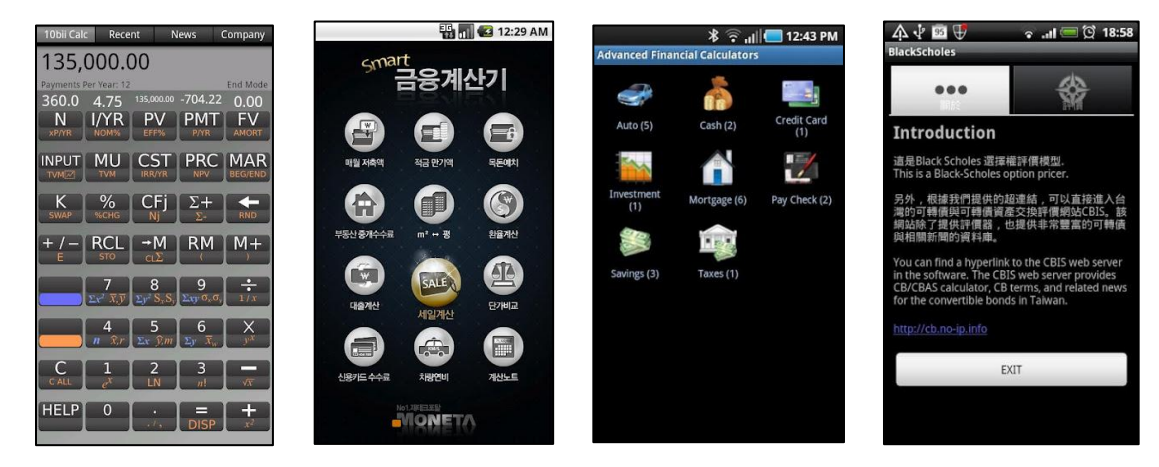

**Bienes sustitutos disponibles en el Mercado**

Fuente: Elaboración propia con datos de *Play Store*

Es importante mencionar sus puntos débiles generales, encontrados en los comentarios de cada una de las aplicaciones de los usuarios que las han descaragado en sus dispositivos. Las aplicaciones están solo en inglés y algunas en japonés o en chino, algunas tienen un manejo poco intuitivo, son difíciles de utilizar, requieren de conocimientos avanzados, tienen opciones que no tienen utilidad en México, tienen funciones limitadas, requieren de conexión a internet o requieren de software adicional para funcionar.

#### <span id="page-27-0"></span>**2.4. Comercialización y Precios**

El esquema de comercialización se conforma de tres participantes, el desarrollador: quien pone a disponibilidad la aplicación en el mercado usando la palataforma de *Play Store,* quien funge como el intermediario con un treinta por ciento de comisión, y el usuario quien adquiere el producto de este sitio.

El precio se determinó mediante dos fuentes, la primera fue a través de la encuesta levantada, la cual solicitaba el precio que estarían dispuestos a pagar por el uso de a aplicación, el resultado fue un precio promedio de \$34.50 pesos, con trece personas que solicitaron fuera gratis. La segunda fuente se generó por medio de la revisión de las aplicaciones actuales en el mercado, cuyo resultado fue un precio promedio de \$18.70 pesos, en donde el 54% de aplicaciones son gratuitas. Tras contrastar estos resultados con la estructura de los costos de producción y operación de 4 meses (descrito en el anexo) se determino el precio final de \$26.60, aunque se tendrá la oportunidad de adquirir la aplicación en el lanzamiento a un precio asociado al valor de un dólar.

La obtención del precio de la segunda fuente generó algunos datos interesantes que pueden revisarse en la Tabla 5, el ingreso total que percibió este sector de desarrolladores, desde marzo de 2010 hasta la fecha, ha sido aproximadamente de \$3,171,710 de pesos, calculado mediante la multiplicación de los precios de las aplicaciones por su número de descargas, a dicha cifra se le debe restar la tarifa de transacción que cobra *Play Store* que es del 30%, por lo que el ingreso después de comisiones que reciben los desarrolladores fue de \$2,220,197 pesos.

#### <span id="page-29-0"></span>**3. Aplicación Financiera**

Este capítulo tiene como objetivo desarrollar el simulador financiero para dispositivos móviles denominado "EFinanzas" utilizando las operaciones, que a consideración del desarrollador, son las más importantes y esenciales para aquellos usuarios relacionados a los temas financieros, las cuales pueden estudiarse con mayor profundidad en (García Torres, 2011), (Díaz Mata & Aguilera Gómez, 2008), (ICADE, 2012), (Hull, 2009), (Ross, Westerfield , & Jaffe, 2009) y (McDonald, 2006). Se presentan, dentro del grupo de Matemáticas Financieras, los conceptos de las tasas de interés: transformación de tasa nominal a tasa efectiva, la obtención de la tasa de rendimiento nominal, la tasa de rendimiento al período de inversión y los conceptos del valor presente y valor futuro con interés simple e interés compuesto.

Dentro del tema de Mercado de Derivados se exponen las definiciones de este tipo de instrumentos y sus características, especializándose en las opciones, sus tipos (*call y put)* y uno de los mecanismos para obtener su valor teórico a través de la fórmula *Black – Scholes.* Finalmente, se resumen los cinco tipos de Razones Financieras en un cuadro.

Es oportuno señalar que este trabajo representa solo la primera fase de desarrollo de la aplicación final, ya que se pretenden incluir temas del Mercado de Títulos de Deuda, Mercado de Capitales y operaciones especificas como el Análisis Fundamental, TIR, Anualidades, entre otros.

Tras ser ejecutada la aplicación, hasta la última actualización, muestra en la pantalla principal el nombre de la aplicación "EFinanzas" y doce botones ejecutables que se identifican por pequeñas etiquetas que describen la operación que realizan, ver Ilustración 5.

#### **Ilustración 5**

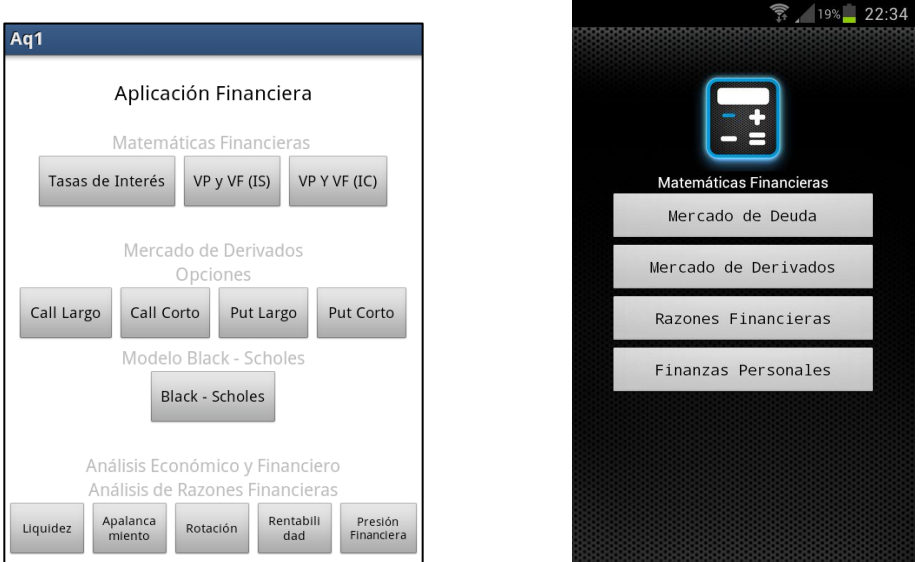

#### **Pantalla Principal de la Aplicación Financiera (Tentativo)**

Fuente: Imagen capturada de la aplicación EFinanzas.

Cada uno de los siguientes apartados del presente trabajo se dividen en dos partes, en la primera se exponen las definiciones, conceptos y fórmulas, de forma sencilla y simple sin profundizar en su estudio, ya que no es un objetivo de la presenta investigación, en la segunda se describen los elementos de la pantalla de la aplicación y la forma en que debe usarse para obtener los resultados.

#### <span id="page-30-0"></span>**3.1. Matemáticas Financieras**

La aplicación ofrece herramientas fundamentales para comenzar a estudiar los temas financieros y que representan la base de cálculos más complejos, estos temas son la tasa de interés y el valor del dinero en el tiempo.

#### 3.1.1. Tasa nominal y tasa efectiva

<span id="page-30-1"></span>La tasa nominal es aquella tasa expresada en términos anuales, tiene una base de 360 días y es la tasa que se negocia en los mercados. La tasa efectiva, en el período de capitalización, es aquella que "efectivamente" corresponde a cada período de composición, se debe especificar la base, es proporcional al plazo y se determina a partir de la tasa de interés nominal, en forma directamente proporcional al tiempo

(ICADE, 2012), cuya fórmulas se muestra a continuación:  

$$
TEFE = \frac{TNOM}{360} * PLAZO \qquad TNOM = \frac{TEFE}{PLAZO} * 360
$$

Donde: TEFE: Tasa efectiva y TNOM: Tasa nominal

La primera parte de la aplicación permite calcular en ambos sentidos la tasa nominal o la tasa efectiva, tras ingresar dos datos se obtiene el resultado. Como ejemplo, se requiere saber cuál es la tasa efectiva en 90 días de una tasa nominal del 12%, los dos datos se ingresan en la aplicación (marcado con líneas rojas) Plazo = 90 y Tasa nominal = 12% y tras ejecutar el botón de acción "Tasa nominal" (línea azul) el resultado se despliega en la parte inferior derecha, "Tasa efectiva = 3.0000%" (línea verde), el proceso es similar si se desea obtener la Tasa nominal a partir de una Tasa efectiva.

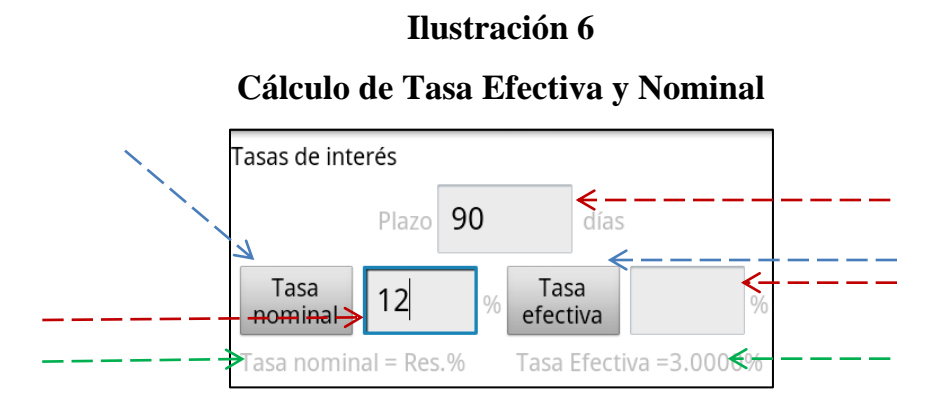

Fuente: Elaboración propia tomada de la aplicación EFinanzas.

#### 3.1.2. Tasa de rendimiento nominal

<span id="page-31-0"></span>Determina la tasa de rendimiento al plazo de inversión, cuya fórmula aplica siempre y cuando en el inter de la inversión no se presenten flujos de efectivo ya sea por medio de depósitos o retiros porque en caso de que estos se presentarán la tasa de rendimiento de la inversión se debe obtener a través de la Tasa Interna de Rendimiento (ICADE, 2012).

$$
TRN = \left(\frac{VF}{VP} - 1\right) * 36000 / PLAZO
$$

Donde: TRN: Tasa de rendimiento nominal, VF: Valor Final y VP: Valor Presente.

Tras identificar los tres valores necesarios el valor presente, el valor futuro y el plazo, se deben ingresarlos en la aplicación y ejecutar el botón de acción, el resultado proporciona la tasa interés de dos valores en un plazo determinado. El ejemplo en la Ilustración 7 requiere conocer la tasa de rendimiento nominal si en una determinada fecha inicial se tienen 100 unidades monetarias y después de un año (360 días) se tienen 115 unidades, el resultado es una tasa del 15%.

# **Ilustración 7 Tasa de Rendimiento Nominal**

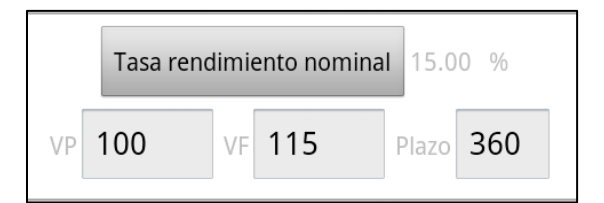

Fuente: Elaboración propia tomada de la aplicación EFinanzas.

3.1.3. Tasa de rendimiento al período de inversión (Tasa real)

<span id="page-32-0"></span>El final de esta sección proporciona la herramienta para el cálculo de la tasa de rendimiento al período de inversión o tasa real, que proporciona la tasa obtenida en una inversión sin los efectos de la inflación, lo que requiere una tasa nominal,

la inflación en el período y el plazo cuya fórmula se muestra a continuación.  
\n*TRAPI* = 
$$
((1 + TRN / 36000 * PLAZO) / (1 + TINF / 100) - 1) * 36000 / PLAZO
$$

Donde: TRAPI: Tasa de Rendimiento al Período de Inversión, TRN: Tasa de rendimiento nominal y TINF: Tasa de Inflación.

En la Ilustración 8 se presenta un ejemplo del uso de la aplicación con los siguientes datos, una tasa nominal del 12.5% y una inflación anual del 4.2%, por lo que la Tasa de Rendimiento al Período de Inversión es del 7.97%.

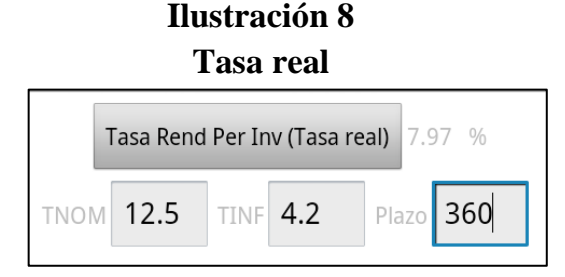

Fuente: Elaboración propia tomada de la aplicación Efinanzas.

<span id="page-33-0"></span>3.1.4. Valor presente y valor futuro: Interés simple e interés compuesto. El interés se define como la cantidad en términos monetarios que se paga o se recibe por el uso temporal del factor dinero, la tasa de interés es el costo o precio por el uso temporal del dinero o el porcentaje en términos anuales que refleja el valor del dinero y que está sujeto a la oferta y la demanda (ICADE, 2012).

El interés simple es la cantidad en términos monetarios que se pagan o se reciben por el uso temporal del factor del dinero, en donde el capital original sobre el que se realiza el cálculo de los intereses se mantiene sin variaciones durante el plazo, en tanto que el interés compuesto se define como la cantidad en términos monetarios en donde los intereses se reinvierten al capital (ICADE, 2012), es decir, "que los intereses que se generan, se suman al capital original en periodos establecidos, y a su vez, van a generar un nuevo interés en el siguiente período de tiempo" (Díaz Mata & Aguilera Gómez, 2008).

En la pantalla principal están disponibles dos opciones para calcular el Valor Presente y Valor Futuro con Interés Simple y con Interés Compuesto, siguiendo la misma dinámica, el ingreso de los datos y la ejecución del botón permiten obtener los resultados requeridos.

En la Ilustración 9 se presentan las capturas de las pantallas de estas opciones, en la primera se proporciona la herramienta para el cálculo del Valor Presente y Futuro con Interés Simple, con los siguientes datos: tasa nominal del 12% en un plazo de un año (360 días) y un valor presente de 1,000 unidades monetarias, el valor futuro es de 1,120 unidades. En la siguiente pantalla se muestra la forma de calcular el Valor Futuro con Interés Compuesto, si hay una tasa nominal del 12% en un plazo de 360 días que capitaliza mensualmente (cada 30 días) con un valor presente de 1,000 unidades el Valor Futuro es de 1,126.83 unidades monetarias.

#### **Ilustración 9**

#### **Valor Presente y Futuro con Interés Simple y Compuesto**

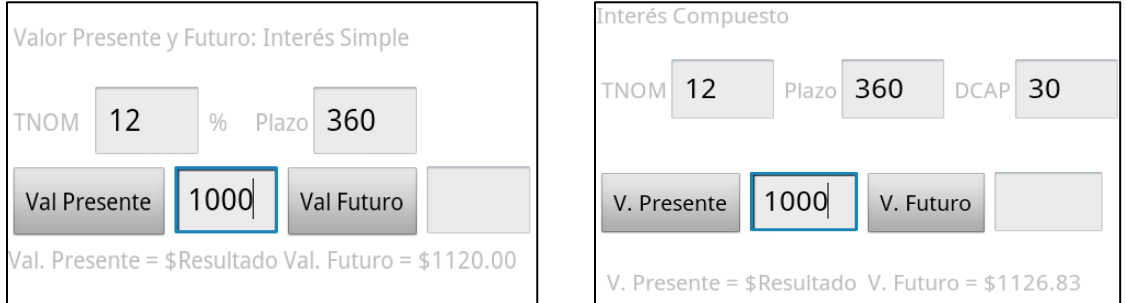

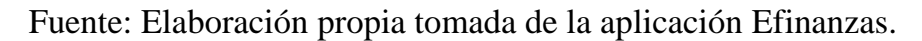

## <span id="page-34-0"></span>**3.2. Mercado de Derivados**

Un derivado se define como un instrumento financiero el cual deriva su valor de algún otro instrumento financiero o variable, que usualmente se denomina activo subyacente (Hull, 2009) los cuales pueden ser utilizados para administrar el riesgo mediante el mecanismo de cobertura, para la especulación, para transferir riesgos o para generar estrategias.

Estos instrumentos se conforman en contratos con activos subyacentes como materias primas, dividas, acciones, índices o tasas de interés, dichos contratos se negocian en dos mercados, el organizado o estandarizado y el *"Over The Counter (OTC)"*. El primer mercado se caracteriza por estar regulado, hay intermediarios autorizados, tienen contratos estandarizados, hay aportaciones de recursos, se tiene

una cámara de compensación, hay liquidez y se elimina o minimiza el riesgo de contraparte, en tanto que en el mercado OTC no es un mercado regulado, hay una relación directa entre compradores y vendedores, los contratos son flexibles, no existe la obligación de aportaciones, no hay una cámara de compensación, la liquidación se da al vencimiento y existe el riesgo de incumplimiento (ICADE, 2012).

<span id="page-35-0"></span>3.2.1. Opciones: *Call* Largo, *Call* Corto*, Put* Largo y *Put* Corto Los principales instrumentos derivados en el mercado organizado son los contratos de futuros, opciones y swaps, en el mercadlo OTC son forward, warrants y swaps. La aplicación en esta fase de desarrollo se enfoca exclusivamente a proporcionar las herramientas para las opciones, las cuales se definen como un "Contrato estandarizado, en el cual el comprador, mediante el pago de una prima, adquiere del vendedor el derecho, pero no la obligación, de comprar *(call)* o vender *(put)* un activo subyacente a un precio pactado (precio de ejercicio) en una fecha futura, y el vendedor se obliga a vender o comprar, según corresponda, el activo subyacente al precio convenido. El comprador puede ejercer dicho derecho, según se haya acordado en el contrato respectivo. Si en el contrato de opción se pacta el pago por diferencias, no se realizará la entrega del activo subyacente" (MexDer, 2012).

Existen dos tipos de opciones, una opción de compra otorga a su tenedor el derecho a comprar un activo a determinado precio en una fecha específica, una opción de venta otorga a su tenedor el derecho a vender un activo a determinado precio en una fecha específica (Hull, 2009), las opciones pueden ser americanas o europeas, las primeras se pueden ejercer en cualquier fecha hasta su vencimiento, las segundas solo se puede ejercer en la fecha de vencimiento.

Es oportuno definir algunos conceptos asociados a las opciones, el precio *Strike* o precio de ejercicio es el precio pactado en el contrato al que el comprador del derecho puede ejercer la operación de compra (*call*) o de venta (*put*), la prima es la cantidad monetaria que el comprador debe pagar al vendedor para tener el derecho de ejercer la opción, una posición larga implica que se adquiere el derecho y la posición corta implica la venta o suscripción, adquiere la obligación de cumplir con su contraparte.

Hay cuatro tipos de posiciones que se adquieren de acuerdo a la percepción de las condiciones prevalecientes en el mercado, el *call* largo se adquiere cuando se tiene un mercado alcista con volatilidad a la alza, *call* corto cuando hay un mercado bajista con volatilidad a la baja, *put* largo cuando hay un mercado bajista con volatilidad a la alza y *put* corto cuando hay un mercado con volatilidad a la baja.

La primera operación a la que se accede dentro de la categoría del mercado de derivados en la aplicación es al *call* largo, que otorga el derecho al inversionista que adquiere el contrato, de comprar el activo subyacente al precio *strike,* previo pago de una prima. El inversionista espera que el precio suba, si el precio durante la vigencia del contrato sube, siendo una opción tipo americana, ejercerá la opción o hará valido su derecho de adquirir el activo al precio *strike*, que es menor al precio de mercado, por lo que podrá comprarla a un precio menor y venderla en el mercado a un precio mayor. Su ganancia será el diferencial entre el precio del mercado menos el *strike* y la prima. El punto de equilibrio, en donde el inversionista no pierde ni gana, se determina con la suma de la prima más el precio s*trike*. Si el precio del activo subyacente bajará comportándose de forma contraria a lo esperado, la máxima pérdida sería únicamente el valor de la prima, ya que no se ejercería la opción.

Este es el funcionamiento general de un *call* largo lo que ocurre con los otros tres tipos de opciones, que se resume en la siguiente tabla:

#### **Tabla 7**

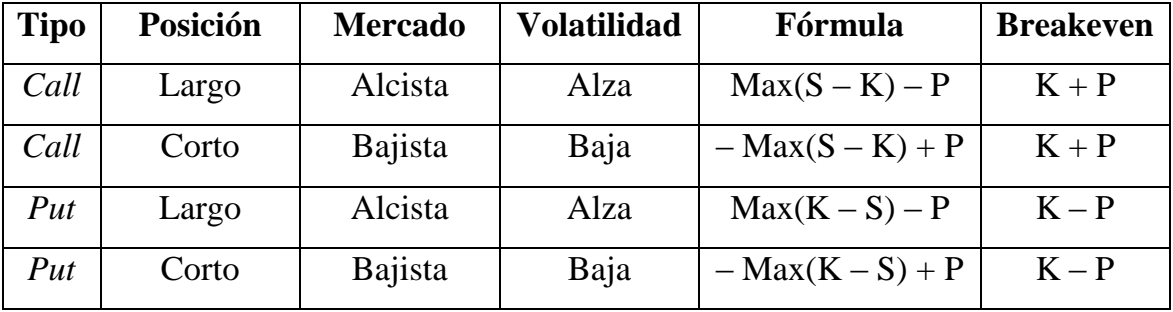

#### **Resumen de los Tipos de Opciones**

Fuente: Elaboración propia.

Cuando se selecciona un *call* largo en la aplicación, se le ingresan los datos disponibles, el precio Spot (S) del activo subyacente actual, el precio *strike* (K) o precio de ejercicio, la Prima (P) pactada y la variación entre los precios Spot para determinar las áreas de pérdidas, ganancias o el punto de equilibrio (*Breakeven*).

Un ejemplo sencillo es el siguiente, el precio spot de una acción es de 42 unidades, pactando un precio *strike* de 40, previo pago de una prima de dos unidades y la variación del spot de una unidad. El resultado del punto de equilibrio es de 42 unidades, la tabla esta conformada por cuatro rótulos, los distintos precios spot que oscilan alrededor del valor ingresado, la expiración que es la diferencia entre el spot y el *strike*, el costo inicial que es la prima negativa, porque se paga, y finalmente el resultado, que es la diferencia entre la expiración y el costo inicial.

#### 3.2.2. Fórmula *Black - Scholes*

<span id="page-37-0"></span>La aplicación dispone el modelo *Black – Scholes* para la valuación de opciones de compra y venta europeas sobre una acción que paga dividendos, en términos muy generales se hará una descripción del modelo, el cual tiene los siguientes supuestos:

1. El comportamiento del precio de la acción corresponde al modelo logarítmico normal con rendimiento esperado sobre la acción y la volatilidad del precio de la acción, constantes.

- 2. No hay costos de transacción ni impuestos. Todos los títulos son perfectamente divisibles.
- 3. La fecha en que se paga el dividendo es la fecha ex dividendo.
- 4. No hay oportunidades de arbitraje libres de riesgo.
- 5. La negociación de valores es continúa.
- 6. Los inversionistas pueden adquirir u otorgar préstamos a la misma tasa de interés libre de riesgo.
- 7. La tasa de interés libre de riesgo a corto plazo es constante.

Las dos fórmulas que utiliza el simulador para calcular los precios de opciones de compra y venta europeas sobre acciones que pagan dividendos, son las siguientes:<br> $C(S, K, \sigma, r, T, \delta) = Se^{-\delta T} N(d_1) - Ke^{-rT} N(d_2)$ 

$$
C(S, K, \sigma, r, T, \delta) = Se^{-\delta T} N(d_1) - Ke^{-rT} N(d_2)
$$
  

$$
P(S, K, \sigma, r, T, \delta) = Ke^{-rT} N(-d_2) - Se^{-\delta T} N(-d_1)
$$

Donde:

$$
d_1 = \frac{\ln\left(\frac{S}{K}\right) + \left(r - \delta + \frac{1}{2}\sigma^2\right)T}{\sigma\sqrt{T}}
$$

$$
d_2 = d_1 - \sigma\sqrt{T}
$$

 $S = \text{Precision}$  de la acción,  $K = \text{Precision}$  *K*  $\text{Precision}$  de la opción,  $\sigma = \text{Volatilidad de la acción}$ ,  $r =$ Tasa de interés libre de riesgo compuesta continuamente,  $T =$ Tiempo a la expiración y  $\delta$  = Rendimiento del dividendo que paga la acción.

La disponibilidad de los datos a ingresar en la fórmula no requieren de un gran esfuerzo, excepto el cálculo de la función de distribución normal acumulativa *N* , cuyo valor puede obtenerse mediante la búsqueda en las Tablas de Valores de *N* , disponibles en la mayoría de los libros de Estadística o Econometría, utilizando la función "*DISTR.NORM.ESTAND* "de Excel® o mediante una aproximación polinómica que ofrece una exactitud de hasta seis lugares decimales. Este último mecanismo es el que se utilizó en la aplicación con las siguientes fórmulas,

$$
N(x) = \begin{cases} 1 - N'(x) \Big( a_1 k + a_2 k^2 + a_3 k^3 + a_4 k^4 + a_5 k^5 \Big) & \text{si } x \ge 0 \\ 1 - N(-x) & \text{si } x < 0 \end{cases}
$$
\n
$$
k = \frac{1}{1 + \gamma x}, \ \gamma = 0.2316419 \qquad N'(x) = \frac{1}{\sqrt{2\pi}} e^{-x^2/2}
$$
\n
$$
a_1 = 0.319381530, \ a_2 = -0.356563782, \ a_3 = 1.781477937, \ a_4 = -1.821255978, \ a_5 = 1.330274429
$$

(x)(a,k + a,k<sup>2</sup> + a,k<sup>2</sup> + a,k<sup>2</sup> + a,k<sup>2</sup> + a,k<sup>2</sup>) si x ≥ 0<br>  $1 - N(-x)$  si x < 0<br>  $7 = 0.2316419$   $N'(x) = \frac{1}{\sqrt{2\pi}}e^{-x^2/2}$ <br>
53782, a<sub>5</sub> = 1.781477937, a<sub>4</sub> = -1.821255978, a<sub>5</sub> = 1.330274429<br>
el uso de la aplicación pa La Ilustración 10 muestra el uso de la aplicación para obtener el precio de las opciones *call* y *put* europeas que no pagan dividendos, con los siguientes datos: precio de la acción \$56 seis meses antes de su vencimiento, precio s*trike* de la opción de \$50, volatilidad asociada a la acción del 20%, tasa de interés libre de riesgo compuesta continuamente del 4% y la acción no paga dividendos, por lo que  $S = 56$ ,  $K = 50$ ,  $\sigma = 0.15$ ,  $r = 0.04$ ,  $T = 0.5$ y  $\delta = 0$ . El valor del precio del *call* es  $c = 7.27$ y el precio del *put* es de  $p = 0.28$ , lo cual puede ser comprobado manualmente.

**Ilustración 10 Uso de las fórmulas de** *Black - Scholes*

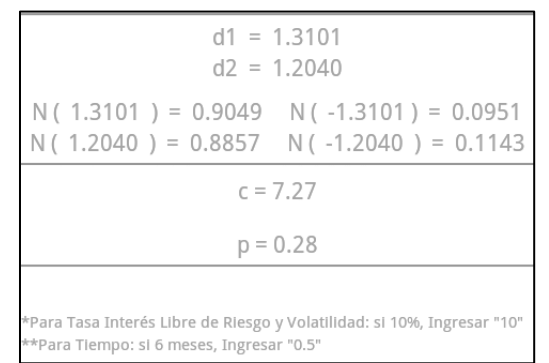

Fuente: Elaboración propia tomado de la aplicación Efinanzas.

#### <span id="page-39-0"></span>**3.3. Finanzas Empresariales**

Las razones financieras son formas de comparar y de investigar las relaciones que existen entre distintos elementos de la información financiera (Ross, Westerfield , & Jaffe, 2009). Se obtiene mediante la división entre valores de los Estados Financieros, deben ser comparadas con otras compañías similares y se clasifican en cinco tipos:

#### 3.3.1. Medidas de liquidez o de solvencia a corto plazo

<span id="page-40-0"></span>Este tipo de razones tienen como finalidad proporcionar información sobre la liquidez de una empresa cuyo punto principal es la capacidad de la empresa para pagar sus cuentas en el corto plazo sin presiones excesivas por lo que estas razones se concentran en los activos circulantes y en los pasivos circulantes (Ross, Westerfield , & Jaffe, 2009).

| <b>Nombre</b>          | Fórmula                                                                  | <b>Unidad</b> | Interpretación                                                                                         |
|------------------------|--------------------------------------------------------------------------|---------------|----------------------------------------------------------------------------------------------------|
| Razón de<br>circulante | <b>Activos Circulantes</b><br>Pasivos Circulantes                        | veces         | La empresa cubre sus pasivos<br>circulantes "n" veces.                                                 |
| Prueba del<br>ácido    | Activo Circulante - Inventarios - Pagos Anticipados<br>Pasivo Circulante | veces         | Se basa en la razón de circulante<br>considerando los activos más<br>líquidos                          |
| Razón de<br>efectivo   | Efectivo<br>Pasivo Circulante                                            | veces         | Cuánto tiene una empresa en<br>efectivo y valores para hacer<br>frente a sus deudas de corto<br>plazo. |

**Tabla 8 Razones de Liquidez**

Fuente: Elaboración propia con datos de (ICADE, 2012), (Ross, Westerfield , & Jaffe, 2009) (García Torres, 2011)

#### 3.3.2. Medidas de solvencia a largo plazo

<span id="page-40-1"></span>Las razones de este tipo tienen como objetivo determinar la capacidad de la empresa para satisfacer sus obligaciones a largo plazo (Ross, Westerfield , & Jaffe, 2009) siendo las razones que se encargan de mostrar la magnitud del endeudamiento de la empresa a corto y largo plazo.

### **Tabla 9**

### **Razones de apalancamiento**

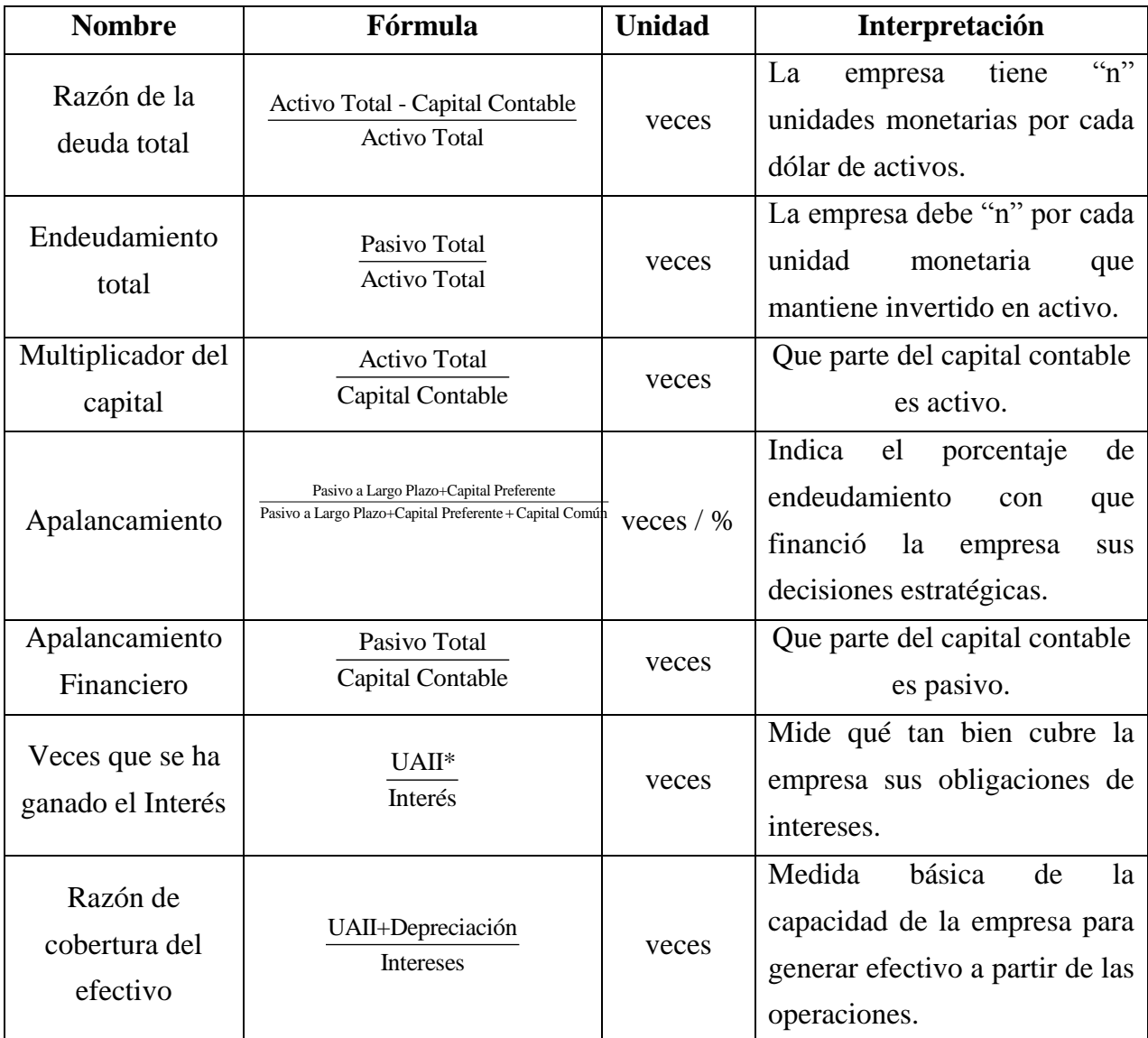

Notas: UAII – Utilidad Antes de Intereses e Impuestos

Fuente: Elaboración propia con datos de (ICADE, 2012), (Ross, Westerfield , & Jaffe, 2009) y (García Torres, 2011)

<span id="page-41-0"></span>3.3.3. Medidas de administración o de rotación de los activos Las medidas de rotación de los activos muestra la eficiencia con la que una empresa utiliza sus activos. Determinan en qué medida cumple una empresa sus políticas (García Torres, 2011).

#### **Tabla 10**

#### **Razones de Rotación**

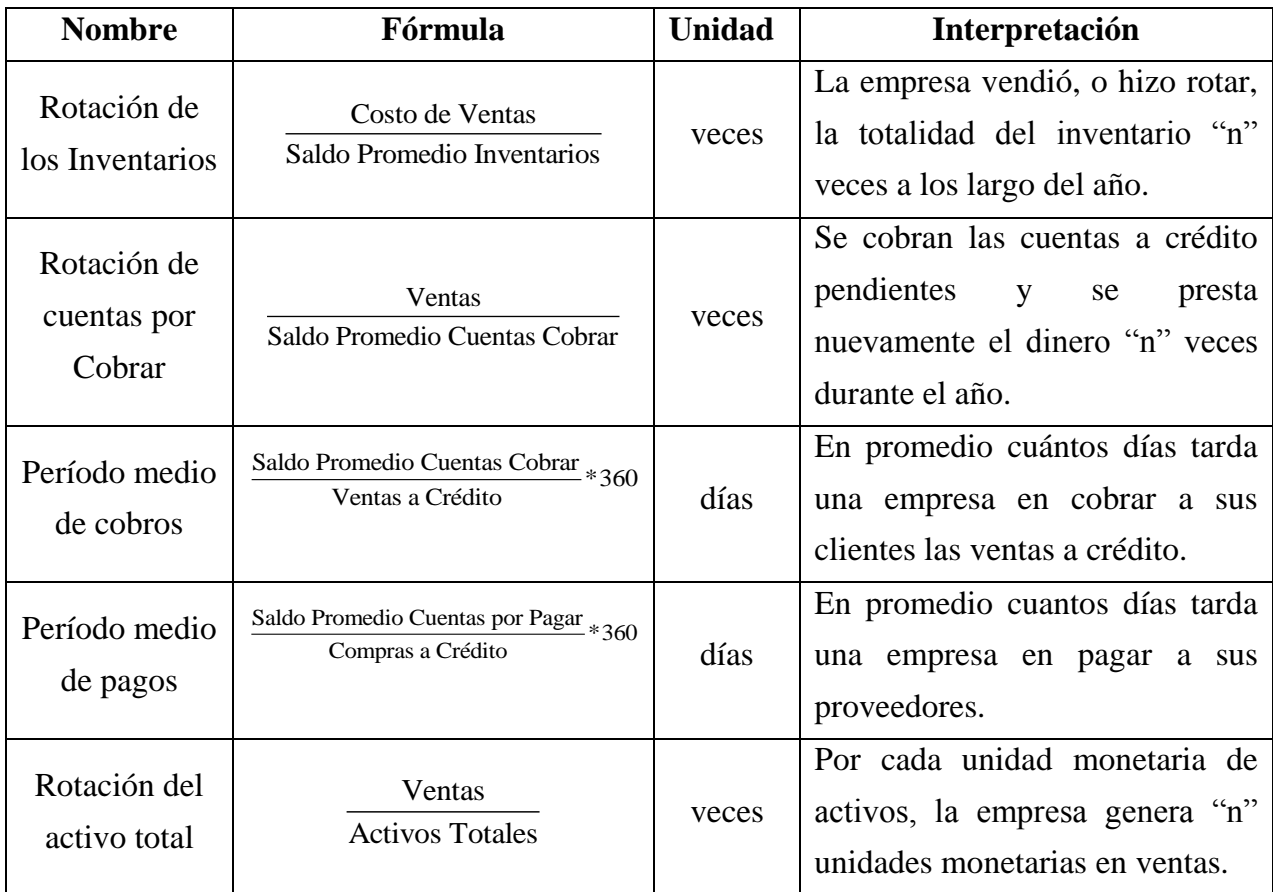

Fuente: Elaboración propia con datos de (ICADE, 2012), (Ross, Westerfield , & Jaffe, 2009) y (García Torres, 2011)

### 3.3.4. Medidas de rentabilidad

<span id="page-42-0"></span>Las medidas de rentabilidad pretenden medir la eficacia con la que las empresas usan sus activos y la eficacia con la que administran sus operaciones (Ross, Westerfield , & Jaffe, 2009). Permiten cuantificar el beneficio que puede generar una empresa respecto a sus ventas, al activo total o al capital contable menos su utilidad.

| <b>Nombre</b>                           | Fórmula                                              | <b>Unidad</b> | Interpretación                                                                                                    |  |  |
|-----------------------------------------|------------------------------------------------------|---------------|----------------------------------------------------------------------------------------------------|--|--|
| Margen de<br>Utilidad                   | Utilidad neta $*100$<br>Ventas                       | $\%$          | En sentido contable, la empresa<br>genera "n" unidades monetarias<br>de utilidad por cada unidad<br>monetaria de ventas. |  |  |
| Rentabilidad<br>del Activo              | Utilidad neta $*100$<br><b>Activo Total</b>          | $\%$          | Es una medida de la utilidad por<br>unidad monetaria de activos.                                                         |  |  |
| Rentabilidad<br>del Capital<br>Contable | Utilidad neta<br>*100<br>Capital Contable - Utilidad | $\%$          | Por cada unidad monetaria de<br>capital contable, la empresa<br>generó "n" unidades monetarias<br>de utilidades.         |  |  |

**Tabla 11 Razones de Rentabilidad**

Fuente: Elaboración propia con datos de (ICADE, 2012), (Ross, Westerfield , & Jaffe, 2009) y (García Torres, 2011)

## 3.3.5. Medidas de presión financiera

<span id="page-43-0"></span>Con estas razones se pretende saber qué tanto ahoga a una empresa la carga financiera (García Torres, 2011).

| Razviles de 1 resión Financiera |                                        |               |                                                                                                    |  |  |
|---------------------------------|----------------------------------------|---------------|----------------------------------------------------------------------------------------------------|--|--|
| <b>Nombre</b>                   | Fórmula                                | <b>Unidad</b> | Interpretación                                                                                                    |  |  |
| Veces que se<br>paga el interés | Utilidad Operativa<br><b>Intereses</b> | veces         | período determinado<br>En<br>un<br>cuantas veces se puede endeudar<br>una empresa trabajando en punto<br>de equilibrio. |  |  |
| Interés a<br>ventas             | Interés<br>Ventas                      | $\%$          | Porcentaje del importe de las<br>ventas que es absorbido por la<br>carga de interés.                                    |  |  |

**Tabla 12 Razones de Presión Financiera**

Fuente: Elaboración propia con datos de (ICADE, 2012), (Ross, Westerfield , & Jaffe, 2009) y (García Torres, 2011)

La Ilustración 11 representa una captura de pantalla de la aplicación en funcionamiento, la cual calcula las tres razones de liquidez descritas anteriormente, con el simple hecho de introducir los datos del Estado de Situación Financiera y el Estado de Resultados solicitados en cada recuadro y ejecutar el botón de Calcular la aplicación devuelve los resultados de las razones en veces, porcentajes o días dependiendo del caso.

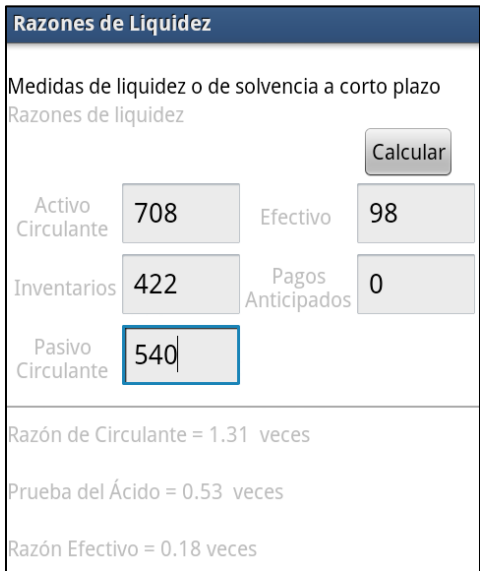

# **Ilustración 11 Razones Financieras**

Fuente: Elaboración propia tomado de la aplicación EFinanzas.

En el ejemplo, con un Activo Circulante de 708, Efectivo de 98, Inventarios 422, Pagos Anticipados 0 y Pasivo Circulante de 540 unidades monetarias, la razón de circulante es de 1.31 veces, la prueba del ácido de 0.53 veces y la razón de efectivo de 0.18 veces lo cual puede ser comprobado aplicando manualmente las fórmulas proporcionadas anteriormente.

#### <span id="page-45-0"></span>**Conclusiones**

Basado en la teoría neurocientífica del aprendizaje se ha observado que las nuevas generaciones de nivel universitario tienden a privilegiar el desarrollo del lado derecho de su cerebro, por lo que deben usarse métodos de aprendizaje que exploten esta característica y fomenten la conexión entre los dos hemisferios cerebrales.

Una forma de hacerlo es mediante el uso de dispositivos móviles cuya distribución se ha masificado, llegando a ser cercano a los 6,000 millones de cuentas, según datos de la UNESCO, quien también afirma que por cada persona que se conecta a internet mediante una computadora, dos personas lo hacen desde un aparato móvil.

Por ello se desarrolló la aplicación financiera EFinanzas que es un bien clasificado como no necesario, de demanda final y en constante mejora, que podrá ser adquirido en *Play Store.*

La aplicación está dirigida a los usuarios relacionados a la economía o finanzas, personas que trabajan en este mismo campo o bien personas que no están familiarizadas con los temas financieros pero que requieren de su uso para complementar otro tipo de actividades.

Acorde con la encuesta realizada, el 61% de los usuarios manifestaron tener un Smartphone y de estos el 54% tiene el sistema operativo Android, que es el sistema en el que la aplicación, que está contenida en un archivo denominado EFinanzas.apk, se instala y ejecuta.

Los datos del estudio de mercado señalan que la aplicación tuvo una aceptación del 98%, y aunque hay 37 aplicaciones en el mercado que son consideradas sustitutas del bien, cuyas limitaciones son el idioma, ya que están en inglés, japonés y chino, tienen un manejo poco intuitivo o difícil, requieren de conocimientos avanzados, tienen funciones limitadas o requieren de conexión a internet para funcionar, hacen que el simulador financiero EFinanzas sea mejor.

El uso de las diferentes funciones de la aplicación se realiza de manera intuitiva, no requiere de conocimientos especializados, y cuenta, en los casos que se considero oportuno, con las fórmulas que utiliza para realizar los cálculos, con la finalidad de que su uso sea sencillo, eficaz y permita identificar si las variables son similares a las que el usuario esta acostumbrado.

Con el simulador disminuyen el tiempo dedicado a la obtención de los valores numéricos, que no es tan relevante una vez aprendido el método, lo que permite destinar el tiempo extra en la interpretación y análisis de los valores para la toma de decisión.

La principal limitación del simulador es el número de operaciones que resuelve, ya que solo se le han programado las más importantes, sin embargo, la aplicación se encuentra en la primera fase de tres, por lo que se le adicionarán constantemente nuevas funciones y se pretende desarrollarla en otros sistemas operativos, iOS y Blackberry. En este sentido de expansión, las aplicaciones móviles tienen un gran potencial en el área académica, por lo que se pueden desarrollar aplicaciones para otros temas de las áreas de Teoría Económica o Finanzas Públicas.

## **Anexo**

# **Ilustración 1a y Tabla 4a Cuestionario de la Encuesta y Resultados de la Encuesta**

<span id="page-47-0"></span>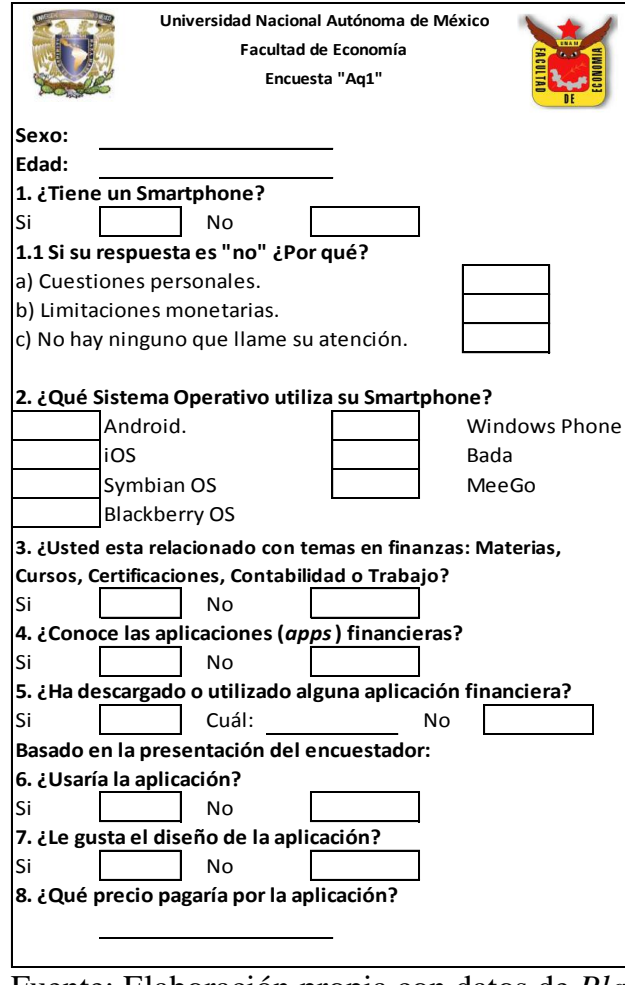

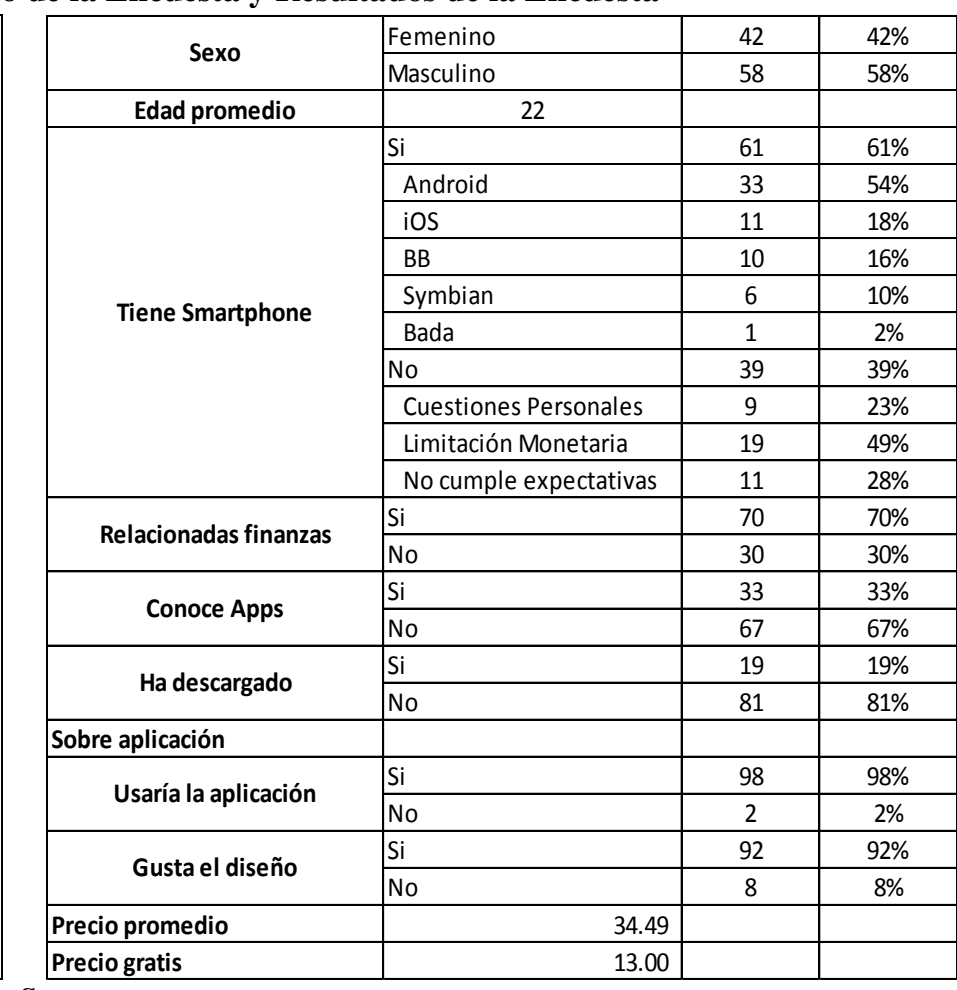

# **Tabla 5**

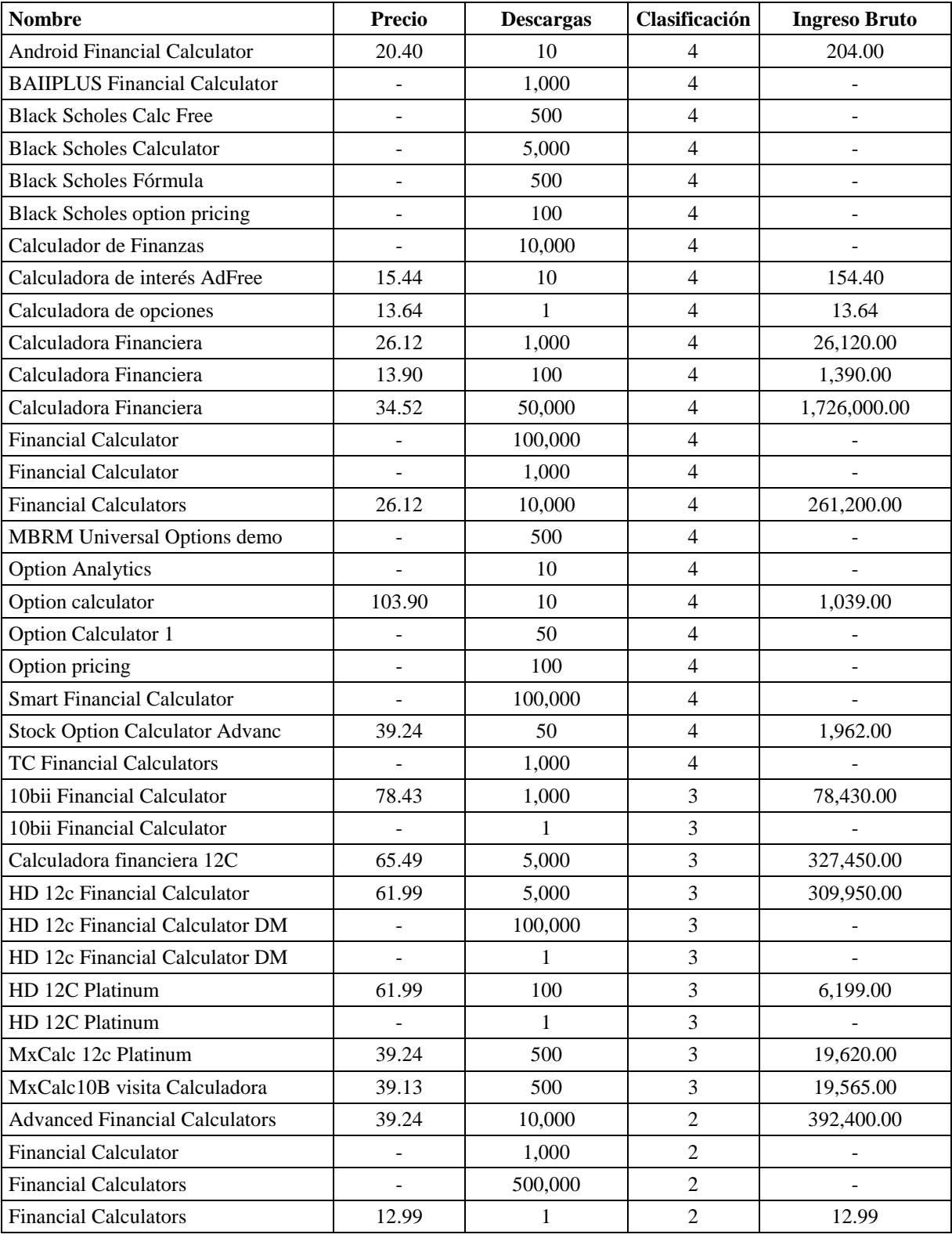

# **Ingresos del Sector de aplicaciones financieras, (pesos mexicanos)**

# **Tabla 6 Análisis de los bienes sustitutos (continúa)**

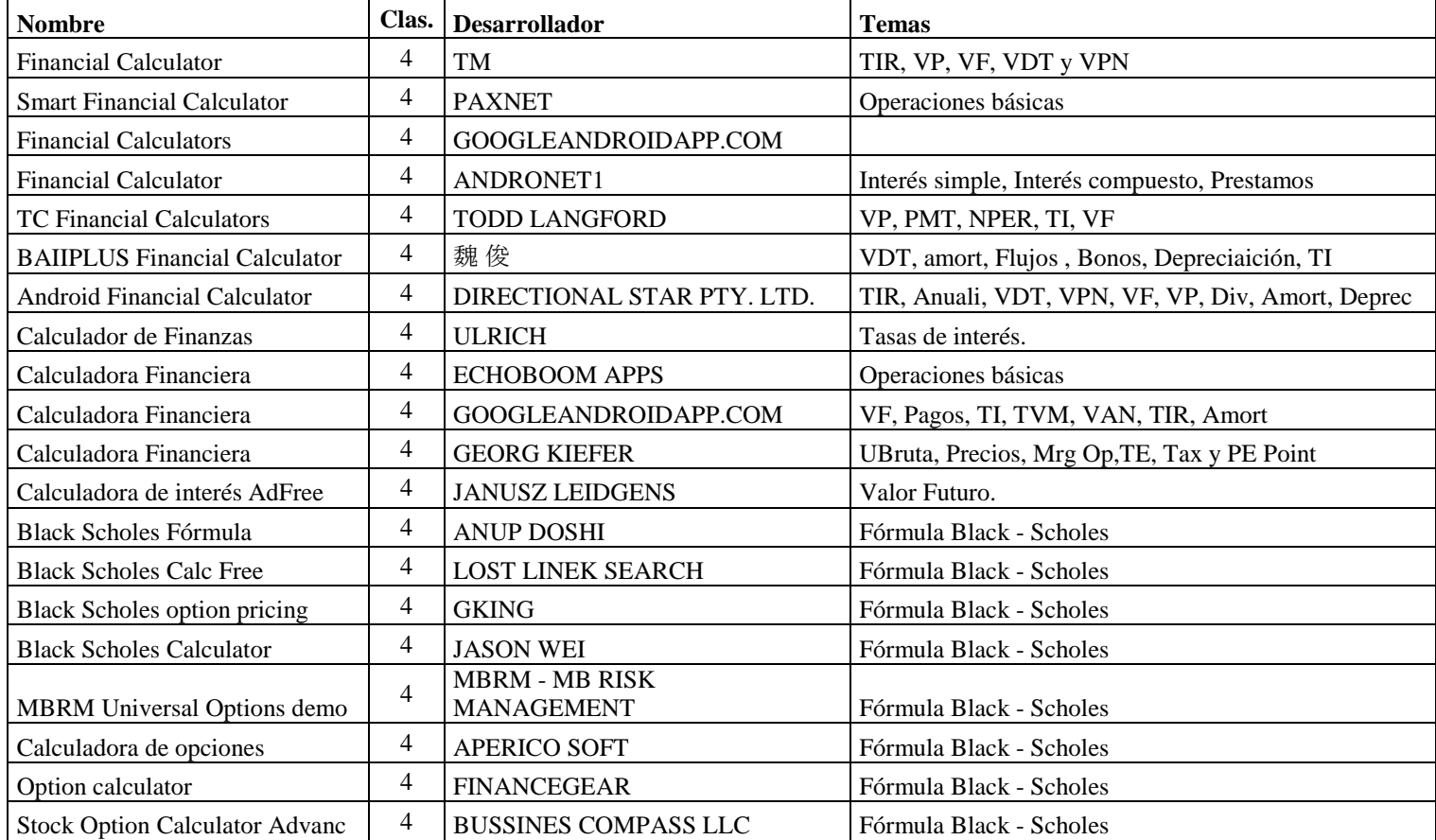

# **Tabla 6.1 Análisis de los bienes sustitutos**

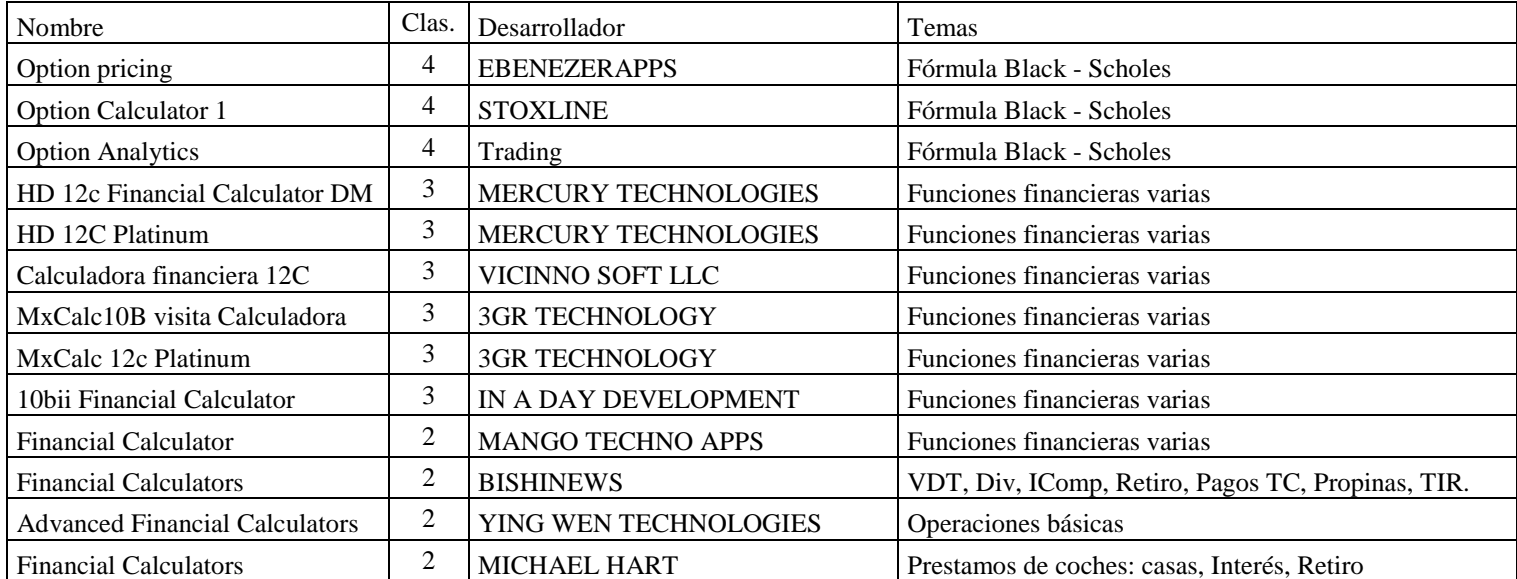

# **Tabla 7 Estructura de los costos (Pesos Mexicanos)**

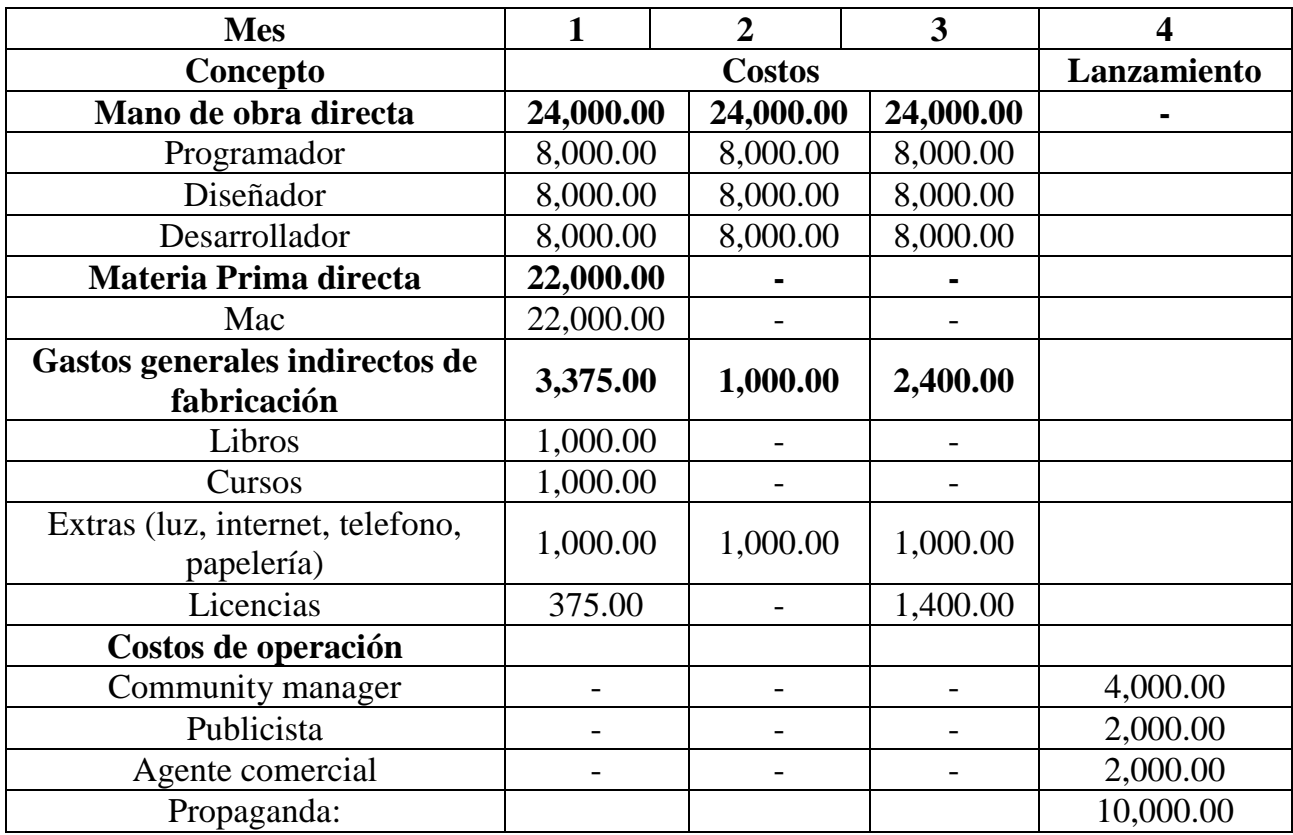

# **Tabla 8 Resumen de la estructura de los costos (Pesos Mexicanos)**

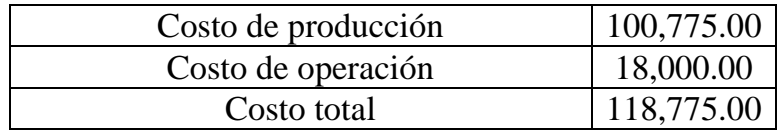

### <span id="page-52-0"></span>**Bibliografía**

- 1. Ally, M. (2009). *Mobile Learning Trnasforming the Delivery of Education and Training.* Canadá: Athabasca University.
- 2. Amaro Soriano, J. E. (2012). *Android Programación de dispositivos móviles a través de ejemplos* (Primera ed.). Barcelona, España: Alfaomega Grupo Editor.
- 3. ANDROID. (2012). *ANDROID DEVELOPERS*. Obtenido de What is Android?:<http://developer.android.com/guide/basics/what-is-android.html>
- 4. ANDROID. (2012). *ANDROID DEVELOPERS*. Obtenido de Application Fundamentals:<http://developer.android.com/guide/topics/fundamentals.html>
- 5. AndroideLibre. (s.f.). *El Androide Libre*. Obtenido de 2011: [http://www.elandroidelibre.com/2011/08/la-historia-y-los-comienzos-de](http://www.elandroidelibre.com/2011/08/la-historia-y-los-comienzos-de-android-el-sistema-operativo-de-google.html)[android-el-sistema-operativo-de-google.html](http://www.elandroidelibre.com/2011/08/la-historia-y-los-comienzos-de-android-el-sistema-operativo-de-google.html)
- 6. Becerril Parreño, G. A. (2012). *Apuntes Derivados Financieros.* México DF.
- 7. Burnette. (2008). *Hello, Android. Introducing Google's Mobile Development Platform. .* The Pragmatic Bookshelf.
- 8. Casanovas, I. (2005). *La Didáctica en el Diseño de Simuladores Digitales para la Formación Universitaria en la Toma de Decisiones: Un modelo teórico metodológico de diseño de simuladores de toma de decisiones basado en indicadores didácticos. .*
- 9. Cervantes Jiménez, M. (2009). *Simuladores Computacionales Aplicados a la Teoría del Consumidor* (Primera ed.). (F. Aroche Reyes, Ed.) D.F., México: UNAM - Tesis.
- 10.COFETEL. (2012). *COFETEL*. Obtenido de Dirección de Información Estadística de Mercados, COFETEL: [http://siemt.cft.gob.mx/SIEM/home.php?seccion=informacion&contenido=6](http://siemt.cft.gob.mx/SIEM/home.php?seccion=informacion&contenido=6&titulo=Documentos%20de%20inter%C3%A9s#!prettyPhoto/45/) [&titulo=Documentos%20de%20inter%C3%A9s#!prettyPhoto/45/](http://siemt.cft.gob.mx/SIEM/home.php?seccion=informacion&contenido=6&titulo=Documentos%20de%20inter%C3%A9s#!prettyPhoto/45/)
- 11.CONDUSEF. (2012). *Sitio de Educación Financiera.* Obtenido de http://www.condusef.gob.mx/Sitio\_Ed\_Fin/index.html
- 12.Cosmos. (Febrero de 2012). *Xatama Android*. Recuperado el 2012, de Ya hay más de 300 millones de dispositivos activos y más de 450.000 aplicaciones en el Android Market: [http://www.xatakandroid.com/mercado/ya-hay-mas](http://www.xatakandroid.com/mercado/ya-hay-mas-de-300-millones-de-dispositivos-activos-y-mas-de-450000-aplicaciones-en-el-android-market)[de-300-millones-de-dispositivos-activos-y-mas-de-450000-aplicaciones-en](http://www.xatakandroid.com/mercado/ya-hay-mas-de-300-millones-de-dispositivos-activos-y-mas-de-450000-aplicaciones-en-el-android-market)[el-android-market](http://www.xatakandroid.com/mercado/ya-hay-mas-de-300-millones-de-dispositivos-activos-y-mas-de-450000-aplicaciones-en-el-android-market)
- 13.Díaz Mata, A., & Aguilera Gómez, V. M. (2008). *Matemáticas Financieras* (Cuarta ed.). D.F., Mexico: The McGrwaHill.
- 14.Eclipse. (2012). *Eclipse*. Obtenido de<http://www.eclipse.org/org/#about>
- 15.Entrebits. (2011). Orange. Recuperado el 2012, de Tablets Una herramienta revolucionaria:<http://www.entrebits.com/especiales/tablets/>
- 16.Fritschi, J., & Wolf , M. (2012). *Turning on mobile learning in North America: illustrative initiatives and policy implications.* UNESCO.
- 17.García Torres, R. M. (2011). *Apuntes de Razones Financieras.* México.
- 18.Hull, J. C. (2009). *Introducción a los mercados de futuros y opciones* (Sexta ed.). (P. Guerrero Rosas, Ed.) Pearson Educación.
- 19.Hylén, J. (2012). *Turning on mobile learning in Europe: illustrative initiatives and policy implications.* UNESCO.
- 20.Hyo-Jeoung, S. (2012). *Turning on mobile learning in Asia: illustrative initiatives and policy implications.* UNESCO.
- 21.ICADE. (2012). *Curso de Certificación Asesor en Estrategias de Inversión, Figura 3 Serie 210.* México.
- 22.JavaYa. (2012). *AndroidYa*. Obtenido de <http://www.javaya.com.ar/androidya/>
- 23.Jude, L. (1999). Effectiveness of Computer based Instructional Simulation: A Meta Analysis". *International Journal of Instructional Media, 26*.
- 24.Lawrence Murphy, M. (2010). *Android Programming Tutorials .* CommonsWare.
- 25.Lechuga, M. (Marzo de 2012). *Conecti.ca*. Obtenido de 50% DE LOS TELÉFONOS EN EE.UU. SON SMARTPHONES: <http://conecti.ca/2012/03/30/50-de-los-telefonos-en-ee-uu-son-smartphones/>
- 26.Lugo, M. T., & Schurmann, S. (2012). *Turning on mobile learning in Latin America: illustrative initiatives and policy implications.* UNESCO.
- 27.Mark, W. (2012). *Mobile learning for teachers: global themes.* 216452. UNESCO.
- 28.McDonald, R. L. (2006). *Derivatives Markets* (Segunda ed.). (D. Clinton, Ed.) United States of America: Person Education.
- 29.MexDer. (2012). *MexDer*. Obtenido de Glosario: <http://www.mexder.com.mx/MEX/Glosario.html>
- 30.Ortiz , D. (Mayo de 2012). *Xataka*. Obtenido de Android domina el mercado de smartphones mundial con un 59% de cuota: [http://www.xatakandroid.com/mercado/android-domina-el-mercado-de](http://www.xatakandroid.com/mercado/android-domina-el-mercado-de-smartphones-mundial-con-un-59-de-cuota)[smartphones-mundial-con-un-59-de-cuota](http://www.xatakandroid.com/mercado/android-domina-el-mercado-de-smartphones-mundial-con-un-59-de-cuota)
- 31.Rivera González, I. C. (2003). *SVES. Desarrollo de Aplicaciones para Dispositivos Móviles.* México: Fundación Arturo Rosenblueth.
- 32.Ross, S. A., Westerfield , R. W., & Jaffe, J. F. (2009). *Finanzas Corporativas* (Octava ed.). The McGraw-Hill.
- 33.StackOverflow. (2012). *Stack Overflow*. Obtenido de <http://stackoverflow.com/about>
- 34.UNESCO. (2012). *UNESCO*. Obtenido de Aprendizaje electrónico: <http://www.unesco.org/new/es/unesco/themes/icts/e-learning/>
- 35.UNESCO. (2012). *UNESCO*. Obtenido de El aprendizaje móvil: <http://www.unesco.org/new/es/unesco/themes/icts/m4ed/>
- 36.Velásquez Burgos, B. M., Calle M., M. G., & Remolina de Cleves, N. (2006). *Teorías Neurocientíficas del Aprendizaje en la Construcción de los Estudiantes Universitarios.* Colombia.
- 37.Visual.ly. (16 de Noviembre de 2011). *Xataka Android*. Obtenido de De Cupcake a Ice Cream Sandwich: La historia de Android en una infografía: [http://www.xatakandroid.com/sistema-operativo/de-cupcake-a-ice-cream](http://www.xatakandroid.com/sistema-operativo/de-cupcake-a-ice-cream-sandwich-la-historia-de-android-en-una-infografia)[sandwich-la-historia-de-android-en-una-infografia](http://www.xatakandroid.com/sistema-operativo/de-cupcake-a-ice-cream-sandwich-la-historia-de-android-en-una-infografia)
- 38.Vodafone. (2012). Vodafone. Obtenido de ¿Qué es un Smartphone?: [http://www.vodafone.es/autonomos/es/moviles/moviles-y-smartphones/que](http://www.vodafone.es/autonomos/es/moviles/moviles-y-smartphones/que-es-un-smartphone/)[es-un-smartphone/](http://www.vodafone.es/autonomos/es/moviles/moviles-y-smartphones/que-es-un-smartphone/)